# The etl package expandable token list operations

Jonathan P. Spratte $^\mathsf{\mathsf{F}}$ 

-11-07 v0.3

# **Contents**

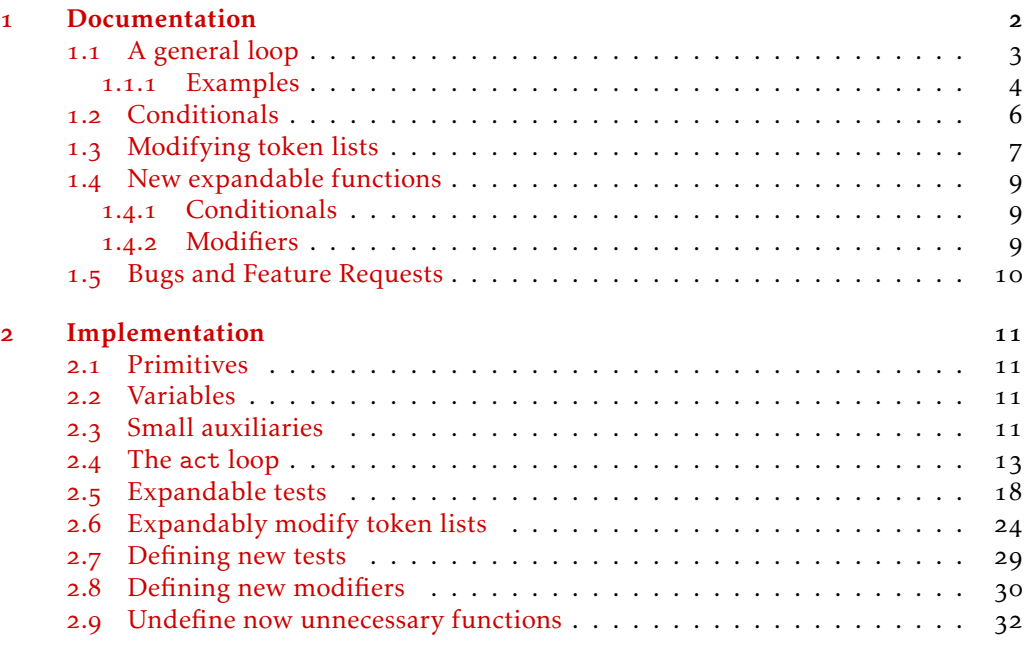

# **[Index](#page-32-0)** 33

 $\lceil$ jspratte@yahoo.de

# <span id="page-1-4"></span><span id="page-1-0"></span>1 Documentation

The etl package provides a few *slow but expandable* alternatives to unexpandable functions found inside the l3tl module of expl3. All user functions must not contain the tokens \s\_etl\_sto[p](#page-1-1)<sup>t</sup> or \\_etl\_act\_result:[n](#page-1-2)<sup>t</sup> in any argument unless specified otherwise (there might be other forbidden tokens, all of which are internals to this package, and usually shouldn't somehow end up inside the input stream by accident).

There is another limitation of this package: There are tokens which cannot expandably be differentiated from each other, those are active characters let to the same character with a different category code, something like the following:

\char\_set\_catcode\_letter:N a \char\_set\_active\_eq:NN a a \char\_set\_catcode\_active:N a

After this the active 'a's couldn't be told apart from non-active 'a's of category letter by the parsers in this package[.](#page-1-3)<sup> $\lceil$ </sup> In general two tokens are considered equal if \etl\_token\_if\_eq:NNTF yields true (see there). Another limitation is that the parser doesn't consider the character code of tokens with category 1 or 2 (group begin and group end, typically {}), instead all tokens found with these two category codes are normalised to  $\mathfrak{t}_1$  and  $\mathfrak{t}_2$  (an exception to this rule are the functions  $\texttt{t1\_token\_replace\_once}$  :nNn and  $\et{et1 replace once:nnn in which this normalisation is only done up to the replace$ ment, and the rest of the input is forwarded unchanged).

The core macro \etl\_act:nnnnnnn is modelled after an internal of l3tl called \\_\_tl\_act:NNNn but with some more possibilities added.

<span id="page-1-1"></span>At any nesting level of groups

<span id="page-1-2"></span>On the top level (so nested usages in groups are fine)

<span id="page-1-3"></span>Thanks to Bruno Le Floch for pointing that out.

# <span id="page-2-5"></span><span id="page-2-0"></span>1.1 A general loop

<span id="page-2-4"></span><span id="page-2-3"></span><span id="page-2-2"></span><span id="page-2-1"></span>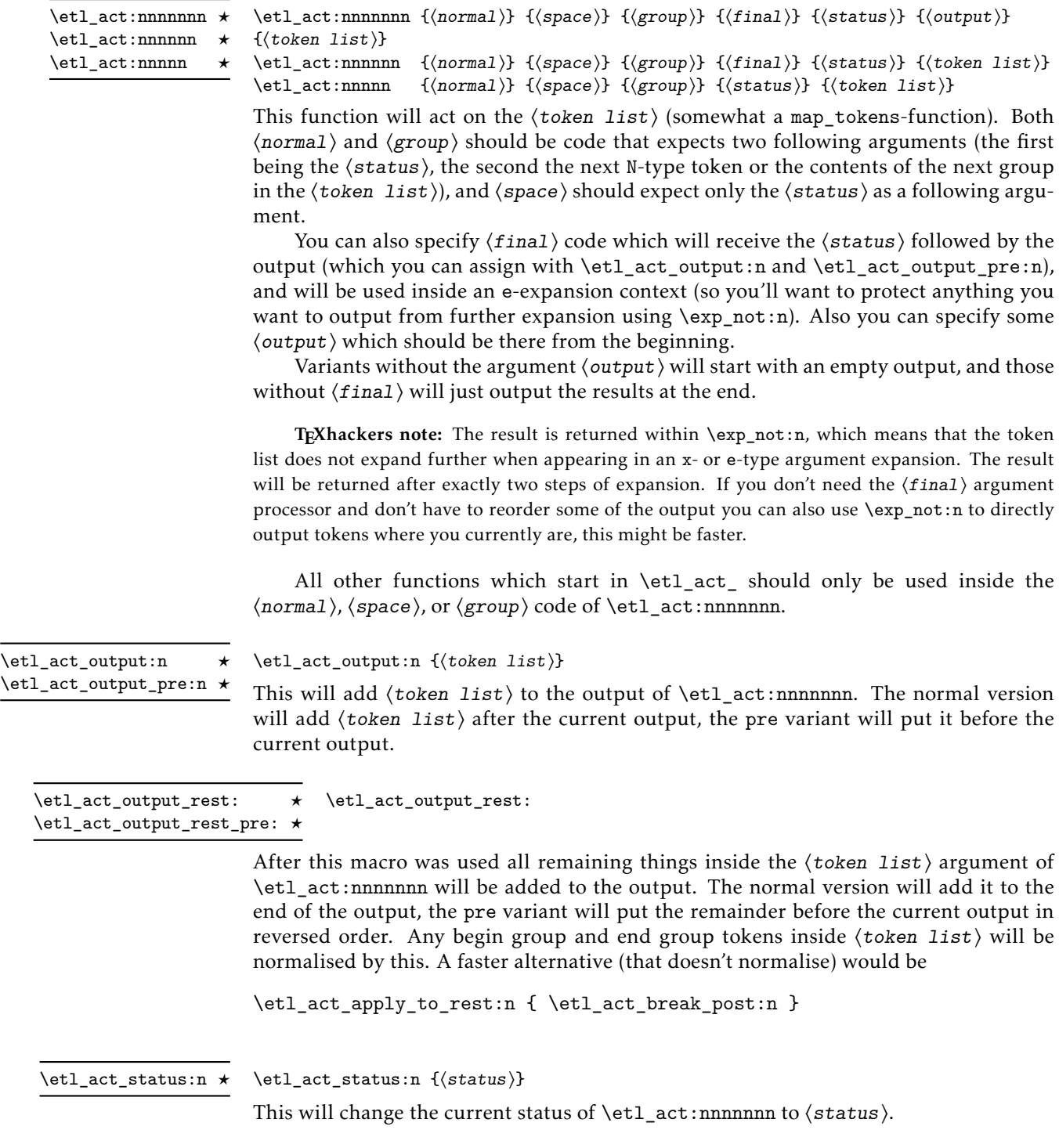

<span id="page-3-8"></span><span id="page-3-7"></span><span id="page-3-3"></span><span id="page-3-2"></span><span id="page-3-1"></span>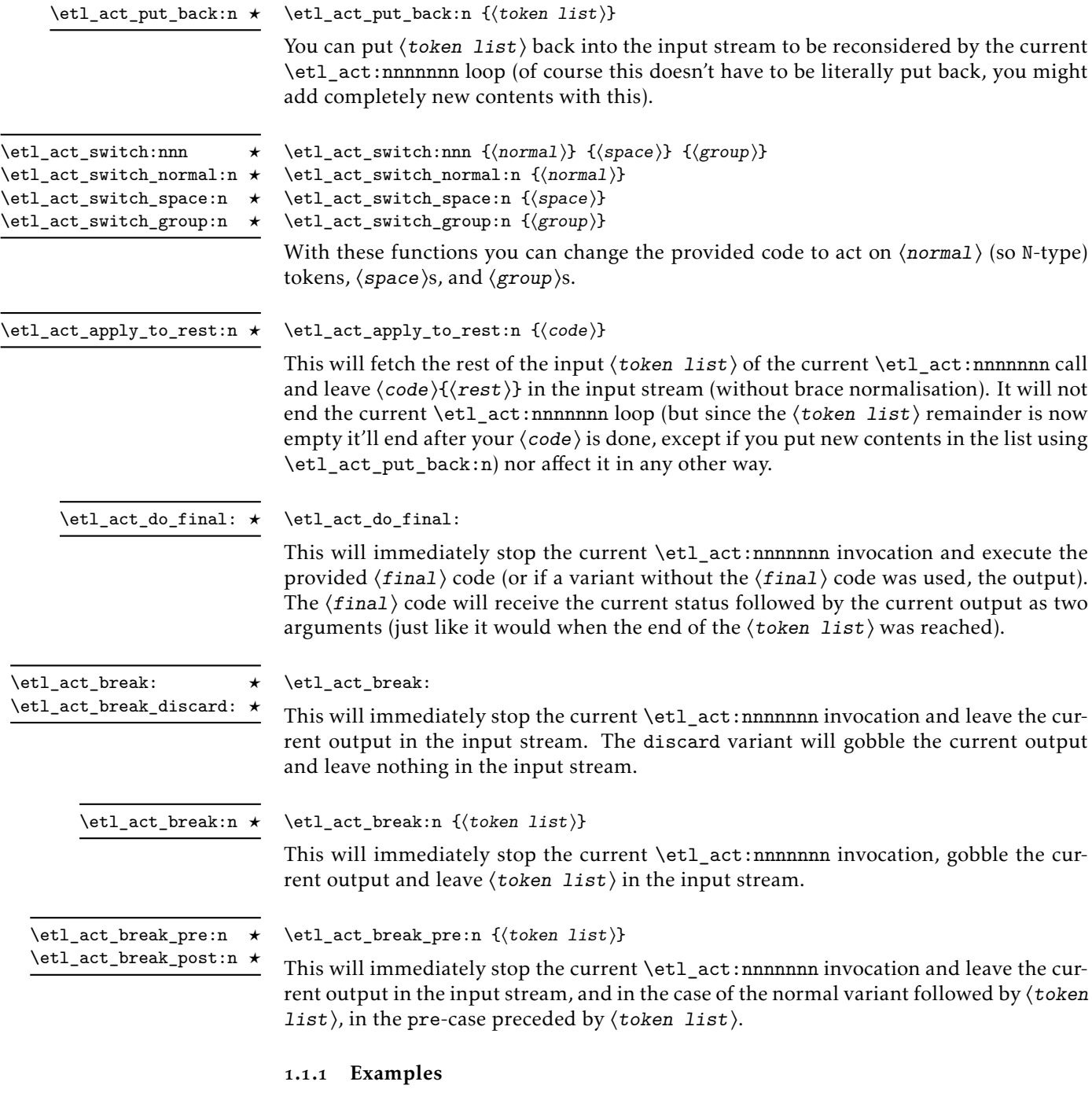

<span id="page-3-6"></span><span id="page-3-5"></span><span id="page-3-4"></span><span id="page-3-0"></span>To give examples how you could use \etl\_act:nnnnnnn the following could be used to reimplement \tl\_reverse:n. We work with a bit of currying here (this gives a small speed gain in general, though for code clarity you might decide to not curry each and every argument). Since a reversing function doesn't need to postprocess its output we can use the shorter \etl\_act:nnnnn. The three internal functions all need to gobble the status.

```
% argument #2 is curried
\cs_new:Npn \__my_reverse_normal:nN #1 { \etl_act_output_pre:n }
\cs_new:Npn \__my_reverse_space:n #1 { \etl_act_output_pre:n { ~ } }
\cs_new:Npn \__my_reverse_group:nn #1#2 { \etl_act_output_pre:n { {#2} } }
% argument #1 is curried
\cs_new:Npn \my_reverse:n
  {
    \etl_act:nnnnn
      \__my_reverse_normal:nN
      \__my_reverse_space:n
      \__my_reverse_group:nn
     {} % empty status
  }
```
We could also create a similar function that'll reverse the input up to the first space and discard the remainder (no idea why somebody would want to do that).

```
% argument #1 is curried
\cs_new:Npn \my_reverse_discard_after_space:n
  {
    \etl_act:nnnnn
      \__my_reverse_normal:nN
      \etl_act_break:
      \__my_reverse_group:nn
      {} % empty status
  }
```
Or a function that reverses the contents of groups as well.

```
\cs_generate_variant:Nn \etl_act_output_pre:n { e }
\cs_new:Npn \__my_reverse_group_reversed:nn #1#2
 { \etl_act_output_pre:e { { \my_reverse_deep:n {#2} } } }
% argument #1 is curried
\cs_new:Npn \my_reverse_deep:n
 {
   \etl_act:nnnnn
      \__my_reverse_normal:nN
      \__my_reverse_space:n
      \__my_reverse_group_reversed:nn
      {} % empty status
 }
```
Another function could count a specific token inside a token list. Since for this neither output-reordering nor post processing is needed we shortcut by not using \etl\_ output:n but instead directly leaving + \c\_one\_int (which also doesn't need to be protected against further expansion) in the input.

```
\cs_new:Npn \__my_count_token:NN #1#2
 { \etl_token_if_eq:NNT #1#2 { + \c_one_int } }
\cs_new:Npn \my_count_token:Nn #1#2
 {
```

```
\int_eval:n
    {
      \c_zero_int
      \etl_act:nnnnn
        \__my_count_token:NN
        \use_none:n
        \use_none:nn
        {#1}
        {#2}
    }
}
```
As a last example we reimplement the \etl\_token\_replace\_once:nNn function. The function doesn't need to reorder any tokens, so we shortcut with \exp\_not:n to output things in place. We put the token we want to replace in the code for N-type processing and the replacement in the status. When we found the token we want to replace we put our replacement there and output the rest unaltered.

```
\cs_new:Npn \my_replace_token:nNn #1#2#3
 {
   \etl_act:nnnnn
     { \__my_replace_token:NnN #2 }
     \{ \ \cdot \ \text{use\_none:n } \}{ \__my_replace_token:nn }
     {#3}
     {#1}
 }
\cs_{new: Npn} \_{my_replace\_token:nn #1#2 { } \exp_{not:n {#2}} }\cs_new:Npn \__my_replace_token:NnN #1#2#3
 {
   \etl_token_if_eq:NNTF #1#3
      \{ \exp_{\text{max}} \setminus \{ \} \}\{ \exp not: N \#3 \}}
```
I hope this gave you at least an idea on how to use the loop and that the explanations on the functions not used in these examples suffice to also give you an idea on how to use them.

# <span id="page-5-0"></span>1.2 Conditionals

```
\etl_token_if_eq_p:NN ⟨token1⟩ ⟨token2⟩
                              \etl_token_if_eq:NNTF ⟨token1⟩ ⟨token2⟩ {⟨true code⟩} {⟨false code⟩}
                              Compares \langle \text{token}_1 \rangle and \langle \text{token}_2 \rangle and yields true if the two are equal. Two tokens are
                              considered equal if they have the same meaning (so if \if meaning:w is true) and the
                              same string representation (so if \str_if_eq:nnTF is true).
\etl_token_if_eq_p:NN ⋆
\etl_token_if_eq:NNTF ⋆
                              \etl_token_if_in_p:nN {⟨token list⟩} ⟨token⟩
                              \etl_token_if_in:nNTF {⟨token list⟩} ⟨token⟩ {⟨true code⟩} {⟨false code⟩}
                              Searches for \langle \text{token} \rangle inside the \langle \text{token list} \rangle. If it is found returns true. Brace groups
                              inside the ⟨token list⟩ are ignored.
\etl_token_if_in_p:nN ⋆
\etl_token_if_in:nNTF ⋆
```
<span id="page-6-6"></span><span id="page-6-3"></span><span id="page-6-2"></span><span id="page-6-1"></span>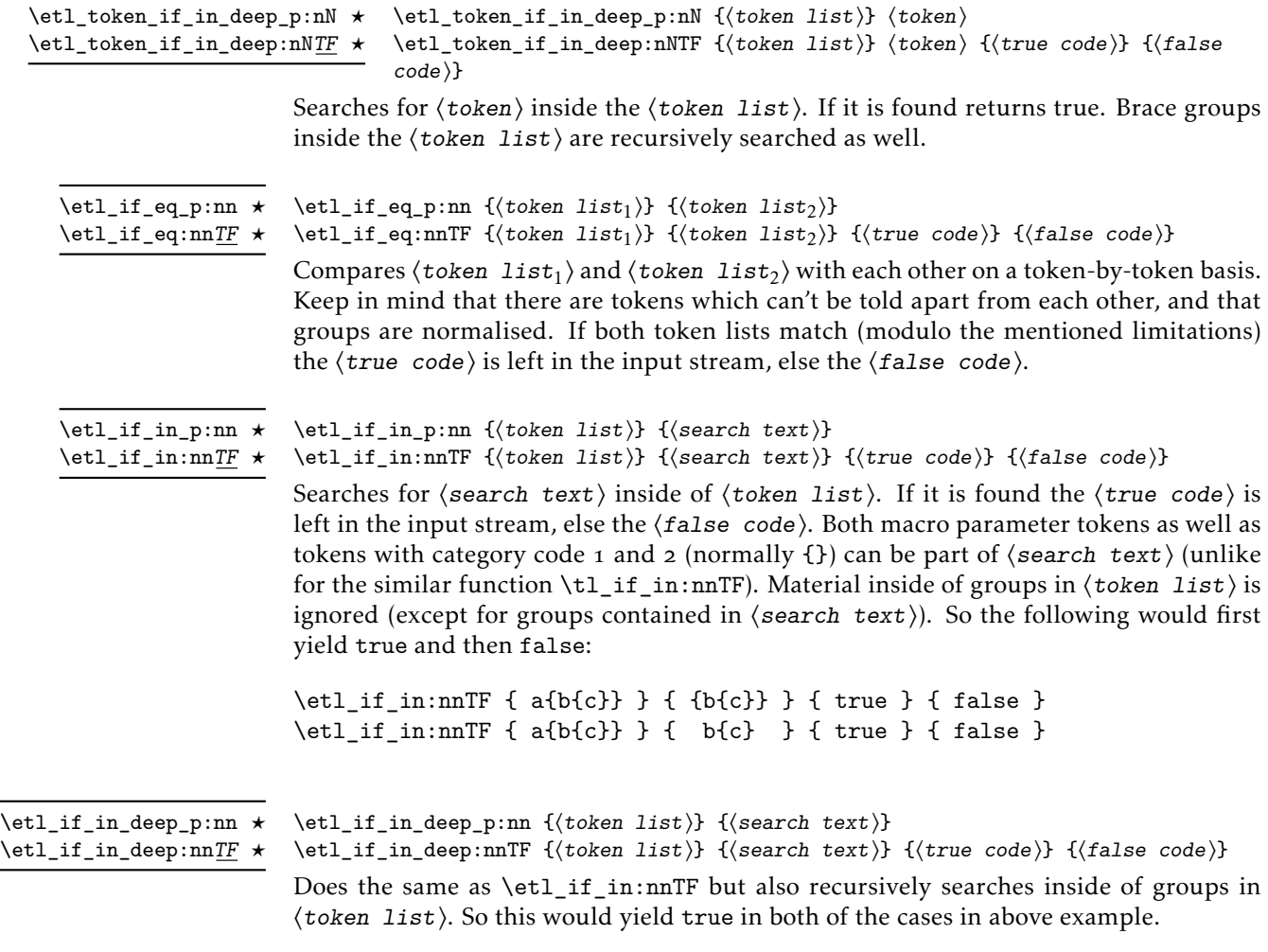

# <span id="page-6-0"></span>1.3 Modifying token lists

<span id="page-6-5"></span><span id="page-6-4"></span>\etl\_token\_replace\_once:nNn *⋆* \etl\_token\_replace\_once:nNn {⟨token list⟩} ⟨token⟩ {⟨replacement⟩}

This function will replace the first occurrence of  $\langle \text{token} \rangle$  inside of  $\langle \text{token list} \rangle$  that is not hidden inside a group with ⟨replacement⟩. The ⟨token⟩ has to be a valid N-type argument.

TEXhackers note: The result is returned within \exp\_not:n, which means that the token list does not expand further when appearing in an x- or e-type argument expansion. The result will be returned after exactly two steps of expansion.

<span id="page-7-0"></span>\etl\_token\_replace\_all:nNn *⋆* \etl\_token\_replace\_all:nNn {⟨token list⟩} ⟨token⟩ {⟨replacement⟩}

<span id="page-7-5"></span>This function will replace each occurrence of  $\langle \text{token} \rangle$  inside of  $\langle \text{token list} \rangle$  that is not hidden inside a group with ⟨replacement⟩. The ⟨token⟩ has to be a valid N-type argument.

TEXhackers note: The result is returned within \exp\_not:n, which means that the token list does not expand further when appearing in an x- or e-type argument expansion. The result will be returned after exactly two steps of expansion.

<span id="page-7-4"></span><span id="page-7-1"></span>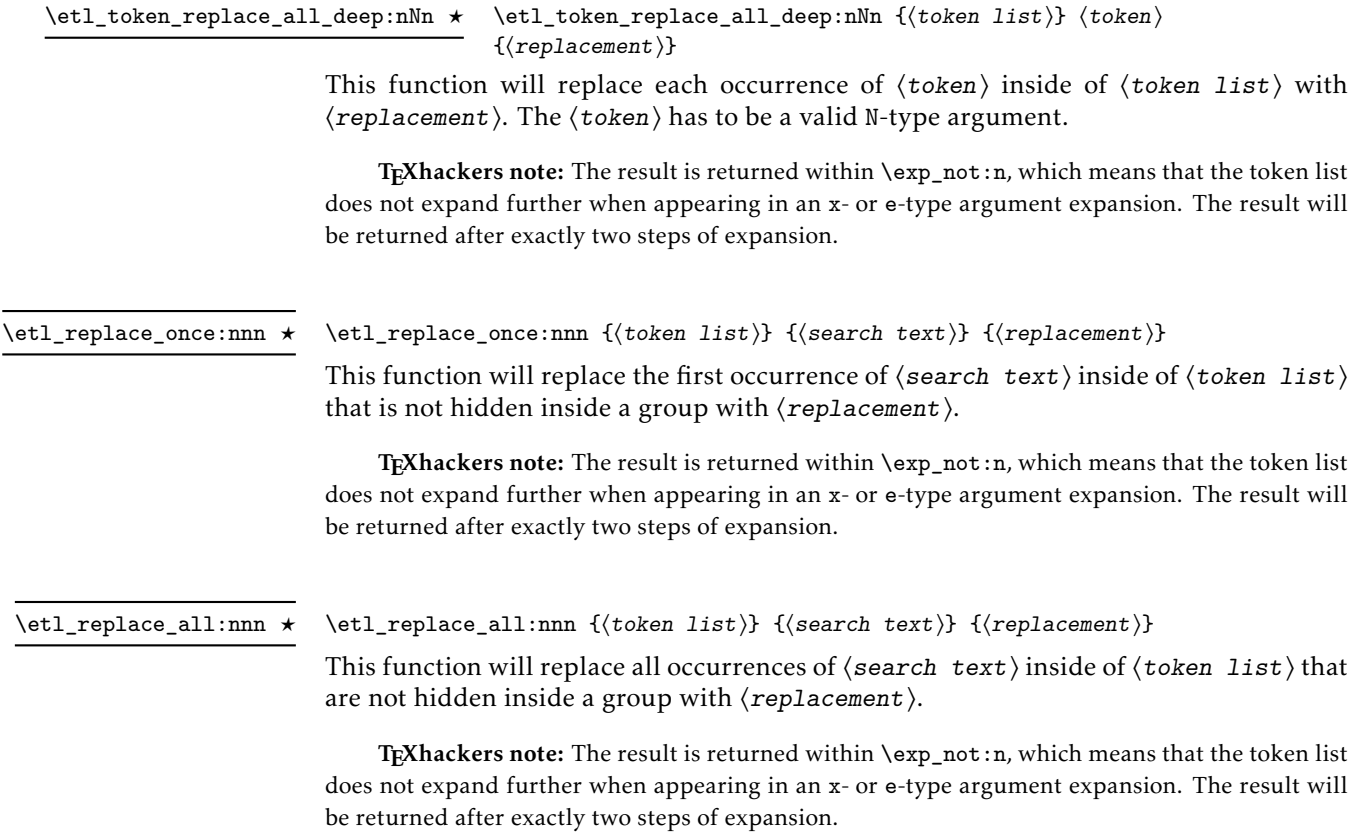

<span id="page-7-3"></span><span id="page-7-2"></span>\etl\_replace\_all\_deep:nnn **\*** \etl\_replace\_all\_deep:nnn {(token list)} {{search text)} {{replacement}}

This function will replace all occurrences of  $\langle$  search text $\rangle$  inside of  $\langle$  token list $\rangle$  with ⟨replacement⟩.

TEXhackers note: The result is returned within  $\exp_{\text{not}:n}$ , which means that the token list does not expand further when appearing in an x- or e-type argument expansion. The result will be returned after exactly two steps of expansion.

## <span id="page-8-5"></span><span id="page-8-0"></span>1.4 New expandable functions

Functions generated with the means in this section are roughly as fast as the l3tl variants of them (there might be performance differences; in any case they are faster than the generic functions above), but have at least one fixed argument. They don't have the drawback of not being able to tell apart an active character from a token with the same character code and different category code if the active character was let to it and they don't normalise braces to  $\mathcal{F}_1$  and  $\mathcal{F}_2$ .

#### <span id="page-8-1"></span>1.4.1 Conditionals

#### <span id="page-8-3"></span>\etl\_new\_if\_in:Nnn

# \etl\_new\_if\_in:Nnn ⟨function⟩ {⟨search text⟩} {⟨conditions⟩}

This will define a new  $\langle$  function $\rangle$  which will act as a conditional and search for  $\langle$  search text⟩ inside of an n-type argument completely expandable. The ⟨conditions⟩ should be a comma-separated list containing one or more of  $p$ , T, F and TF (just like for \prg\_new\_conditional:Npnn). The ⟨search text⟩ must not contain tokens with category code 1 or 2 (normally  $\{\}$ ) and can't contain macro parameter tokens (normally #). Unlike for the conditionals in [subsection](#page-5-0) 1.2, the  $\langle$  search text $\rangle$  of functions created with \etl\_new\_if\_in:Nnn might contain \s\_\_etl\_stop tokens.

So the following would yield true followed by false:

\etl\_new\_if\_in:Nnn \my\_if\_a\_in:n { a } { TF } \my\_if\_a\_in:nTF { a text } { true } { false } \my\_if\_a\_in:nTF { text } { true } { false }

#### <span id="page-8-2"></span>1.4.2 Modifiers

#### <span id="page-8-4"></span>\etl\_new\_replace\_once:Nn

\etl\_new\_replace\_once:Nn ⟨function⟩ {⟨search text⟩}

This defines a new  $\langle$  function $\rangle$  that'll accept two arguments (the first being a token list, the second a replacement). The generated  $\langle function \rangle$  will replace the first occurrence of ⟨search text⟩ inside the token list with replacement. It'll ignore things hidden inside a group in the token list. Neither the  $\langle$  search text $\rangle$  nor the token list given to the generated ⟨function⟩ can contain \s\_\_etl\_stop (this would result in undefined behaviour), the given replacement on the other hand might contain that token. Additionally ⟨search text⟩ can't contain tokens of category group begin or group end (usually { and }) or macro parameters (usually #).

TEXhackers note: The result of  $\langle function \rangle$  is returned within  $\exp_{not:n}$  which means that the token list does not expand further when appearing in an x- or e-type argument expansion. The result will be returned after exactly two steps of expansion.

So the following would yield AcDC:

```
\etl_new_replace_once:Nn \my_replace_C_once:nn { C }
\my_replace_C_once:nn { ACDC } { c }
```
<span id="page-9-1"></span>\etl\_new\_replace\_all:Nn ⟨function⟩ {⟨search text⟩} \etl\_new\_replace\_all:Nn

> <span id="page-9-2"></span>This behaves like  $\et{1_new_replace-once:Nn, but the *function* will replace all oc$ currences of ⟨search text⟩ instead of just the first.

> TEXhackers note: The result of  $\langle$  function $\rangle$  is returned within  $\exp_{not: n}$ , which means that the token list does not expand further when appearing in an x- or e-type argument expansion. The result will be returned after exactly two steps of expansion.

So the following would yield AcDc:

\etl\_new\_replace\_all:Nn \my\_replace\_C\_all:nn { C } \my\_replace\_C\_all:nn { ACDC } { c }

# <span id="page-9-0"></span>1.5 Bugs and Feature Requests

If you find bugs or want to request features you can do so either via email (see the first page) or via Github at [https://github.com/Skillmon/ltx\\_etl/issues](https://github.com/Skillmon/ltx_etl/issues).

# <span id="page-10-0"></span>2 Implementation

```
_1 \langle*pkg\rangle
```

```
2 ⟨@@=etl⟩
```
Tell who we are:

```
3 \ProvidesExplPackage{etl}
```

```
{2021 - 11 - 07} {0.3}
```

```
5 {expandable token list manipulation}
   Ensure dependencies are met:
6 \cs_if_exist:NF \tex_expanded:D
```

```
\mathfrak{g}\msg_new:nnn { etl } { expanded-missing }
        9 { The~ expanded~ primitive~ is~ required. }
10 \msg_fatal:nn { etl } { expanded-missing }
11 }
```
## <span id="page-10-18"></span><span id="page-10-12"></span><span id="page-10-9"></span><span id="page-10-1"></span>2.1 Primitives

\\_\_etl\_expanded:w Private copies of a few primitives (evil code for expl3).

```
\__etl_unexpanded:w
\__etl_detokenize:w
                     12 \cs_new_eq:NN \__etl_expanded:w \tex_expanded:D
                     13 \cs_new_eq:NN \__etl_unexpanded:w \tex_unexpanded:D
                     14 \cs_new_eq:NN \__etl_detokenize:w \tex_detokenize:D
```
<span id="page-10-11"></span><span id="page-10-10"></span>(*End definition for* \\_\_etl\_expanded:w *,* \\_\_etl\_unexpanded:w *, and* \\_\_etl\_detokenize:w*.*)

# <span id="page-10-2"></span>2.2 Variables

\s\_\_etl\_stop Scan marks. \s\_\_etl\_mark

<span id="page-10-23"></span><span id="page-10-22"></span><span id="page-10-21"></span><span id="page-10-17"></span><span id="page-10-16"></span><span id="page-10-15"></span><span id="page-10-5"></span><span id="page-10-3"></span>15 \scan\_new:N \s\_\_etl\_stop 16 \scan\_new:N \s\_\_etl\_mark (*End definition for* \s\_\_etl\_stop *and* \s\_\_etl\_mark*.*)

```
2.3 Small auxiliaries
  \setminus_etl_split_first:w Can be used to extract the first element from a token list, it should always be used like
                          this: \exp_after:wN \{function\} \
@_expanded:w { \@@_split_first:w \langle arg \rangle }.
                           17 \cs_new:Npn \__etl_split_first:w #1
                           18 {
                           19 \{ \setminus \_\text{etl\_unexpanded:w }\{\#1\} \}\text{20} \if_false: { \fi: \exp_after:wN } \exp_after:wN { \if_false: } \fi:
                                \lambda(End definition for \__etl_split_first:w.)
    \__etl_turn_true:w
Fast ways to change the outcome of a test.
\__etl_fi_turn_false:w
                          \frac{2}{2} \csc new:Npn \__etl_turn_true:w \if_false: { \if_true: }
                           _{23} \cs_new:Npn \__etl_fi_turn_false:w \fi: \if_true: { \fi: \if_false: }
                          (End definition for \__etl_turn_true:w and \__etl_fi_turn_false:w.)
     \angle etl_rm_space:w Fast macro to gobble an immediately following single space.
                           24 \use:n { \cs_new:Npn \__etl_rm_space:w } ~ {}
```
<span id="page-11-15"></span>(*End definition for* \\_\_etl\_rm\_space:w*.*)

```
\__etl_if_empty:nTF
       \__etl_if_empty:nT
       \__etl_if_empty:w
  \__etl_if_empty_true:w
\__etl_if_empty_true_TF:w
```

```
facing functions of this module, this is fine to gain a bit of speed).
25 \ \text{Cs_new: Npn} \ \text{etl_if-empty:} \#1
26 {
\angle<sub>__etl_if_empty:w</sub>
28 \s__etl_stop #1 \s__etl_stop \__etl_if_empty_true:w
29 \s__etl_stop \s__etl_stop \use_none:n
30 }
31 \cs_new:Npn \__etl_if_empty:nTF #1
32 \frac{1}{2}33 \__etl_if_empty:w
34 \s__etl_stop #1 \s__etl_stop \__etl_if_empty_true_TF:w
35 \s__etl_stop \s__etl_stop \use_ii:nn
36 }
_37 \text{ \&\_new: Npn \ } \_etl_if_{empty:w #1 \ }s_i_tl_stop \ s_i_tl_stop \ }38 \cs_new:Npn \__etl_if_empty_true:w \s__etl_stop \s__etl_stop \use_none:n #1
39 {41}40 \cs_new:Npn \__etl_if_empty_true_TF:w \s__etl_stop \s__etl_stop \use_ii:nn #1#2
41 \{ \#1 \}
```
<span id="page-11-7"></span>This is a fast test whether something is empty or not. The argument must not contain \s\_\_etl\_stop for this to work (but since that limitation is true for most if not all user

```
(End definition for \__etl_if_empty:nTF and others.)
```
\\_\_etl\_if\_head\_is\_group:nTF \\_\_etl\_if\_head\_is\_group:nT <span id="page-11-8"></span>This test works pretty much the same way  $\t{1}$  if head is group:nTF works, but it is faster because it gets rid of the unnecessary  $\iota$  if:w and instead only works by argument gobbling. Drawback is that if you only expand the macro twice you could end up with unbalanced braces.

```
_{42} \cs_new:Npn \__etl_if_head_is_group:nTF #1
43 \epsilon44 \exp_after:wN \use_none:n \exp_after:wN
45 {
^{46} \exp_after:wN { \token_to_str:N #1 ? }
\frac{47}{47} \exp_after:wN \use_iii:nnnn \token_to_str:N
48 }
49 \use_ii:nn
50 }
_{51} \cs_new:Npn \__etl_if_head_is_group:nT #1
52 \frac{1}{2}_{53} \exp_after:wN \use_none:n \exp_after:wN
\overline{\mathbf{5}}4 \overline{\mathbf{5}}55 \exp_after:wN { \token_to_str:N #1 ? }
56 \exp_after:wN \use_iii:nnn \token_to_str:N
57 }
58 \use_none:n
59 - 7
```
<span id="page-11-21"></span><span id="page-11-14"></span><span id="page-11-13"></span><span id="page-11-12"></span>(*End definition for* \\_\_etl\_if\_head\_is\_group:nTF *and* \\_\_etl\_if\_head\_is\_group:nT*.*)

## <span id="page-12-9"></span><span id="page-12-0"></span>2.4 The **act** loop

[\etl\\_act:nnnnnnn](#page-2-1) [\etl\\_act:nnnnnn](#page-2-1) [\etl\\_act:nnnnn](#page-2-1) \\_\_etl\_act:nnnnnnn \\_\_etl\_act\_just\_result:nn

<span id="page-12-8"></span>The act loop is modelled after the expl3 internal  $\_{t}t_1$  act:NNNn but with a few more features making it more general. Those are (argument to \etl\_act:nnnnnnn in parentheses): a status (#5), n-type mapping instead of just N-type functions, a final result processing (#4), and the possibility to preset some output (#6). The other arguments are: #7 the token list on which we should act, #1 function to use for N-type elements in that list, #2 function to use for spaces in that list, and #3 function to use on groups in that list.

Just like the  $\setminus$  tl act:NNNn function, this has a token which must not occur in the arguments, in this case that token is  $\succeq$  etl\_stop. The result is stored as an argument to the (undefined) function  $\setminus$  etl act result:n.

```
60 \cs_new:Npn \etl_act:nnnnnnn #1#2#3#4#5#6#7
```

```
61 \frac{1}{10}\delta<sub>2</sub> \__etl_unexpanded:w \__etl_expanded:w
63 \{64 \times \that:w #7 {\s_etl_stop} . \s_etl_stop {#5} {#1} {#2} {#3}
65 \__etl_act_result:n {#6} {#4}
66 }}
67 }
```
<span id="page-12-12"></span>We also provide a version without the  $\_{et}$  to  $t_1$  unexpanded: w around it for internal purposes, in which we'd otherwise have to remove it for correct behaviour. For that we use \use\_ii\_iii:nnn which will remove one set of braces and the \\_\_etl\_unexpanded:w.

```
68 \exp_args:NNno \exp_args:Nno \use:n
69 { \cs_new:Npn \__etl_act:nnnnnnn #1#2#3#4#5#6#7 }
    \overline{f}71 \exp_after:wN \use_ii_iii:nnn
72 \etl_act:nnnnnnn {#1} {#2} {#3} {#4} {#5} {#6} {#7}
73 }
```
We also provide two reduced function variants, the first without presetting some output, the second also without the final processor.

```
74 \text{ } \exp_args: Nno \use:n {\text{ } \csimeq \etl}_act: nnnnnn #1#2#3#4#5#6 }75 { \etl_act:nnnnnnn {#1} {#2} {#3} {#4} {#5} {} {#6} }
76 \exp_args:Nno \use:n { \cs_new:Npn \etl_act:nnnnn #1#2#3#4#5 }
    {\tilde{7}} { \etl_act:nnnnnnn {#1} {#2} {#3} \__etl_act_just_result:nn {#4} {} {#5} }
```
The final processor is provided with two n-type arguments (both in braces) the first being the status, the second the output. To just get the output we gobble the status and put \\_\_etl\_unexpanded:w there to protect the final output from further expanding.

<span id="page-12-5"></span> $78 \text{ } \csc \text{ }$ new:Npn \\_\_etl\_act\_just\_result:nn #1 { \\_\_etl\_unexpanded:w }

<span id="page-12-11"></span>(*End definition for* \etl\_act:nnnnnnn *and others. These functions are documented on page [3](#page-2-1).*)

```
\__etl_if_head_is_space:nTF
        \ etl if head is space true:w
\__etl_if_head_is_N_type:nTF
      \__etl_if_head_is_N_type_false:w
                \setminus _{-}etl_act:w
       \__etl_act_if_space:w
          \__etl_act_space:w
                                We need a few macros with spaces at weird places so define them here. Since we got the
                                limitation of not allowing \s__etl_stop we can use that token to get some fast tests.
                                The first tests for a space at the front, and since that one is pretty fast we can use it to
                                build a faster alternative to check for a starting N-type as well (with the drawback that
                                this would yield true for an empty argument, something we have to keep in mind).
                                 79 \group begin:
                                80 \cs set:Npn \ etl tmp:n #1
                                81 {
```

```
82 \qquad \csc new: Npn \ \text{etl} if head is space: nTF ##1
```

```
8<sub>3</sub> {
84 \qquad \qquad \setminus \_ {\tt-etl\_act\_if\_space:w}85 \s_etl_stop ##1 \s_etl_stop \_etl_if_head_is_space_true:w
86 \s__etl_stop #1 \s__etl_stop \use_ii:nn
87 }
88 \cs_new:Npn \__etl_if_head_is_space_true:w
89 \s__etl_stop #1 \s__etl_stop \use_ii:nn ##1##2
90 \t {+11}91 \cs_new:Npn \__etl_if_head_is_N_type:nTF ##1
92 \left\{ \begin{array}{c} 92 \end{array} \right.93 \qquad \qquad \setminus \_ {\tt{-}etl\_act\_if\_space:w}\mathcal{S}_{94} \s__etl_stop ##1 \s__etl_stop \__etl_if_head_is_N_type_false:w
\mathsf{S}_2 \mathsf{S}_2 etl_stop #1 \mathsf{S}_2 etl_stop
96 \__etl_if_head_is_group:nT {##1} \use_iii:nnn
97 \text{use}_i: \text{nn}<sub>98</sub> }
99 \cs_new:Npn \__etl_if_head_is_N_type_false:w
100 \s__etl_stop #1 \s__etl_stop
101 \__etl_if_head_is_group:nT ##1 \use_iii:nnn
\text{use}_i: \text{nn}103 ##2##3
104 {4+43}
```
<span id="page-13-27"></span><span id="page-13-26"></span><span id="page-13-21"></span><span id="page-13-20"></span><span id="page-13-13"></span><span id="page-13-12"></span><span id="page-13-2"></span>The act loop  $\_{etlact:w$  grabs the remainder of the list, delimited by  $\s_{\_et}$ tl\_stop, picks up the status (##2), and the user provided functions for N-types (##3), spaces (##4), and groups (##5). We need to check which type is at the head of the token list (the space test is a bit stripped down, and very fast this way).

```
\cos \cs_new:Npn \__etl_act:w ##1 \s__etl_stop ##2##3##4##5
106 \{\setminus_etl_act_if_space:w
\text{108} \s__etl_stop ##1 \s__etl_stop \__etl_act_space:w {##4}
109 \s__etl_stop #1 \s__etl_stop
110 \__etl_if_head_is_group:nT {##1} \__etl_act_group:w
\setminus__etl_act_normal:w {##3} {##5}
112 {#42} ##1 \s_etl_stop {#42} {#43} {#44} {#45}<sup>113</sup> }
```
<span id="page-13-24"></span><span id="page-13-10"></span><span id="page-13-8"></span>The check for spaces just gobbles everything up to the first \s\_etl\_stop<sub>U</sub>. If we found a space at the head we remove that space and leave in the input the space function, the status, and  $\left\langle \right.$  etl  $act:w$  for the next iteration.

```
\text{114} \cs_new:Npn \__etl_act_if_space:w ##1 \s__etl_stop #1 ##2 \s__etl_stop {}
\log_{115} \cs_new:Npn \__etl_act_space:w
116 ##1 \s_etl_stop #1 \s_etl_stop
117 \ etl_if_head_is_group:nT ##2 \ etl_act_group:w \ etl_act_normal:w ##3 ##4
118 ##5 #1
119 { ##1 {##5} \__etl_act:w }
120 }
_{121} \_etl_tmp:n { ~ }
122 \group_end:
```
<span id="page-13-15"></span><span id="page-13-14"></span><span id="page-13-11"></span>(*End definition for* \\_\_etl\_if\_head\_is\_space:nTF *and others.*)

 $\setminus_{-\infty}$ etl\_act\_normal:w For a normal token we can act quite easy, just pick up that token and leave the next iteration in the input stream (#2 is the group code, which is gobbled).

<span id="page-13-6"></span>123 \cs\_new:Npn \\_etl\_act\_normal:w #1#2#3#4 { #1 {#3} #4 \\_etl\_act:w }

#### <span id="page-14-14"></span>(*End definition for* \\_\_etl\_act\_normal:w*.*)

\\_\_etl\_act\_group:w \\_\_etl\_act\_if\_end:w

<span id="page-14-16"></span>Since the end marker is a single  $\succeq$  etl\_stop in a group, we have to test whether that end marker is found. The test here leads to undefined behaviour if the user supplied token list contains such a marker at an any point. If the end marker is found we call the final handler (for which we have to remove the  $\succeq$ -etl\_stop to correctly grab its arguments), else we provide the user supplied function the next group and input the next iteration. #1 is the normal function, which is gobbled.

```
124 \cs_new:Npn \_etl_act_group:w \_etl_act_normal:w #1#2#3#4
125 {
\verb|126| \verb|126| \verb|126| \verb|126| \verb|126| \verb|126| \verb|126| \verb|126| \verb|126| \verb|126| \verb|126| \verb|126| \verb|126| \verb|126| \verb|126| \verb|126| \verb|126| \verb|126| \verb|126| \verb|126| \verb|126| \verb|126| \verb|126| \verb|126| \verb|126| \verb|126| \verb|126| \verb|126| \verb|126| \verb|126| \verb|126| \verb|127 #2 {#3} {#4} \__etl_act:w
128 }
_{129} \cs_new:Npn \__etl_act_if_end:w #1 \s__etl_stop {}
(End definition for \__etl_act_group:w and \__etl_act_if_end:w.)
```
[\etl\\_act\\_output:n](#page-2-2) [\etl\\_act\\_output\\_pre:n](#page-2-2) [\etl\\_act\\_output\\_rest:](#page-2-3) [\etl\\_act\\_output\\_rest\\_pre:](#page-2-3) \\_\_etl\_act\_output\_normal:nN \\_\_etl\_act\_output\_space:n \\_\_etl\_act\_output\_group:nn \\_\_etl\_act\_output\_normal\_pre:nN \\_\_etl\_act\_output\_space\_pre:n \\_\_etl\_act\_output\_group\_pre:nn \\_\_etl\_act\_unexpanded\_normal:nN \\_\_etl\_act\_unexpanded\_space:n \\_\_etl\_act\_unexpanded\_group:nn <span id="page-14-13"></span><span id="page-14-1"></span>To allow reordering the output we unfortunately can't just use  $\setminus$  etl\_unexpanded:w and be done, so we have to shift a few tokens around instead. All the output macros work by the same idea, except for \etl\_act\_output\_rest: and \etl\_act\_output\_ rest\_pre:, since it's a non-trivial task to get the remainder of the argument. Instead these two swap out the user provided functions for some that only pass through the input as output, for which we need six internal output macros.

In those cases in which we don't need reordering, we can internally shortcut using \\_\_etl\_unexpanded:w.

```
130 \text{ Cs_new: Npn } tet1act_output:n #1 #2 \_et1act_result:n #3_{131} { #2 \__etl_act_result:n { #3 #1 } }
132 \cs_new:Npn \etl_act_output_pre:n #1 #2 \__etl_act_result:n #3
133 { #2 \__etl_act_result:n { #1 #3 } }
134 \text{ Cs_new: Npn \etl}_act\_output\_rest: #1 \s_etl\_stop #2#3#4#5135 {
136 #1 \s__etl_stop {#2}
137 \__etl_act_output_normal:nN \__etl_act_output_space:n \__etl_act_output_group:nn
138 }
139 \cs_new:Npn \etl_act_output_rest_pre: #1 \s__etl_stop #2#3#4#5
140 \frac{1}{140}141 \{1\} \{1\} \{1\}\verb|142| = \verb|1_1dt_1+ \verb|1_1dt_2+ \verb|1_1dt_2+ \verb|1_1dt_3+ \verb|1_1dt_4|\lambda_{-}etl_act_output_space_pre:n
144 \__etl_act_output_group_pre:nn
145_{146} \cs_new:Npn \__etl_act_output_normal:nN #1#2 #3 \__etl_act_result:n #4
147 { #3 \__etl_act_result:n { #4 #2 } }
148 \cs_new:Npn \__etl_act_output_space:n #1 #2 \__etl_act_result:n #3
_{149} { #2 \__etl_act_result:n { #3 ~ } }
_{\texttt{150}} \cs_new:Npn \__etl_act_output_group:nn #1#2 #3 \__etl_act_result:n #4
    \{ #3 \__etl_act_result:n { #4 {42} } }
152 \cs_new:Npn \__etl_act_output_normal_pre:nN #1#2 #3 \__etl_act_result:n #4
153 { #3 \__etl_act_result:n { #2 #4 } }
154 \cs_new:Npn \__etl_act_output_space_pre:n #1 #2 \__etl_act_result:n #3
155 { #2 \__etl_act_result:n { ~ #3 } }
156 \text{ Cs_new: Npn } \_et1_act_output\_group\_pre:nn  #1#2  #3 \_et1_act_result:n  #4157 { #3 \_etl_act_result:n { {#2} #4 } }
```

```
_{158} \cs_new:Npn \__etl_act_unexpanded_normal:nN #1 { \exp_not:N }
```

```
_{159} \cs_new:Npn \__etl_act_unexpanded_space:n #1 { ~ }
```
<span id="page-15-2"></span>160 \cs\_new:Npn \\_\_etl\_act\_unexpanded\_group:nn #1#2 { { \\_\_etl\_unexpanded:w {#2} } }

(*End definition for* \etl\_act\_output:n *and others. These functions are documented on page [3](#page-2-2).*)

\\_\_etl\_act\_unexpanded\_rest:w \\_\_etl\_act\_unexpanded\_rest\_aux:w \\_\_etl\_act\_unexpanded\_rest\_aux:n \\_\_etl\_act\_unexpanded\_rest\_done:w <span id="page-15-14"></span>This function tries to shortcut as much as possible to output the remainder of the token list in an unchanged way. This can be done by grabbing everything up to the next opening brace (since the stop marker is contained in a group), outputting that, and checking whether we're done. If not output the next group and loop. The first step removes the act code.

Drawback of this is that spaces and braces are not normalised for the remainder of that call (which is what we had documented).

```
161 \cs_new:Npn \__etl_act_unexpanded_rest:w #1 \__etl_act:w #2#
162 \frac{1}{2}\lambda_{-}etl_unexpanded:w {#2}
164 \__etl_act_unexpanded_rest_aux:n
165 }
166 \cs_new:Npn \__etl_act_unexpanded_rest_aux:w #1#
167 \frac{1}{2}\frac{168}{168} \_etl_unexpanded:w {#1}
169 \__etl_act_unexpanded_rest_aux:n
170 }
171 \text{ Cs_new: Npn } \_\text{etlact\_unexpanded\_rest\_aux:n #1}172 {
173 \__etl_act_if_end:w #1 \__etl_act_unexpanded_rest_done:w \s__etl_stop
174 { \_etl_unexpanded:w {#1} }
175 \__etl_act_unexpanded_rest_aux:w
176 }
177 \cs_new:Npn \__etl_act_unexpanded_rest_done:w
178 \s__etl_stop #1 \__etl_act_unexpanded_rest_aux:w
179 . \s etl stop #2#3#4#5
\lambda_{180} \__etl_act_result:n #6#7
181 {}
(End definition for \__etl_act_unexpanded_rest:w and others.)
```
[\etl\\_act\\_status:n](#page-2-4) Just switch out the status which is stored immediately after \s\_\_etl\_stop.

```
182 \cs_new:Npn \etl_act_status:n #1 #2 \s__etl_stop #3
183 { #2 \s__etl_stop {#1} }
```
<span id="page-15-9"></span>(*End definition for* \etl\_act\_status:n*. This function is documented on page [3](#page-2-4).*)

[\etl\\_act\\_put\\_back:n](#page-3-1) Place the first argument after the next iteration of the loop. This macro might strip a set of braces around #2, because it could happen that the user provided code only leaves one group between this functions argument and  $\_{et}$  act:w, but that would arguably be wrong input anyway, an easy fix would be to use

```
\cs_new:Npn \etl_act_put_back:n #1
  \{ \@Q_{act.put}\back:nw \#1\} \prg_do_nothing: \}\cos_new: Npn \@act.put-back:nw #1 #2 \@act:w { #2 \@act:w #1 }instead of:
184 \text{ } \csc 1new:Npn \etl_act_put_back:n #1 #2 \__etl_act:w { #2 \__etl_act:w #1 }
```
<span id="page-16-27"></span><span id="page-16-26"></span><span id="page-16-25"></span><span id="page-16-24"></span><span id="page-16-22"></span><span id="page-16-21"></span><span id="page-16-20"></span><span id="page-16-18"></span><span id="page-16-15"></span><span id="page-16-14"></span><span id="page-16-13"></span><span id="page-16-12"></span><span id="page-16-9"></span><span id="page-16-8"></span><span id="page-16-7"></span><span id="page-16-6"></span><span id="page-16-5"></span><span id="page-16-4"></span><span id="page-16-3"></span><span id="page-16-2"></span><span id="page-16-1"></span><span id="page-16-0"></span>(*End definition for* \etl\_act\_put\_back:n*. This function is documented on page [4](#page-3-1).*)

<span id="page-16-23"></span><span id="page-16-19"></span><span id="page-16-17"></span><span id="page-16-16"></span><span id="page-16-11"></span><span id="page-16-10"></span>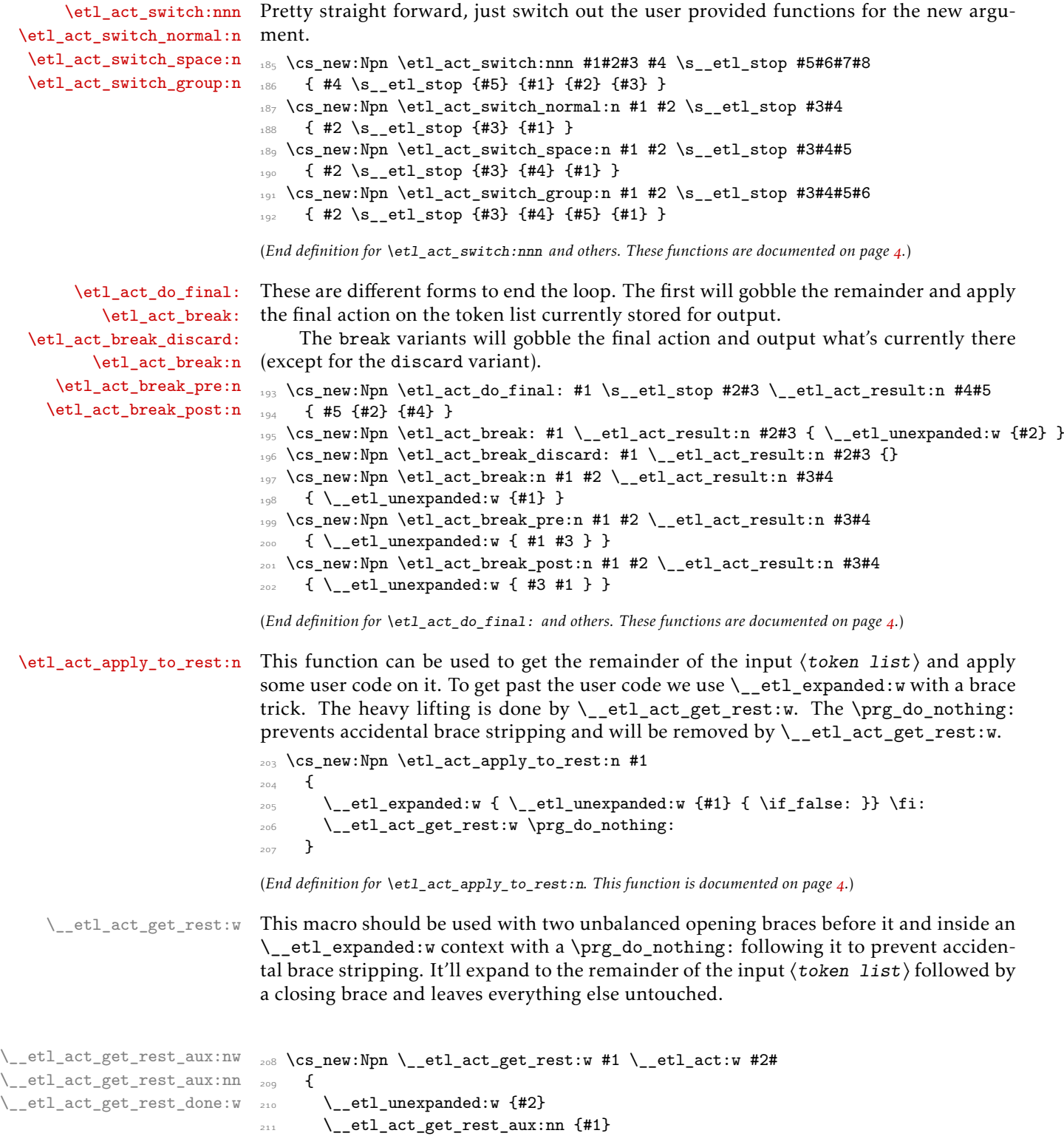

```
212 }
213 \cs_new:Npn \__etl_act_get_rest_aux:nw #1 #2#
\overline{\phantom{a}}<sub>214</sub> \overline{\phantom{a}}\sum_{215} \_etl_unexpanded:w {#2}
\sum_{216} \__etl_act_get_rest_aux:nn {#1}
217 }
```
Each group might be the end marker, so we check that, else leave the group there and grab until the next group starts.

```
218 \cs_new:Npn \__etl_act_get_rest_aux:nn #1#2
219 {
220 \__etl_act_if_end:w #2 \__etl_act_get_rest_done:w \s__etl_stop
\frac{221}{221} { \_etl_unexpanded:w {#2} }
222 \__etl_act_get_rest_aux:nw {#1}
223 }
```
This closes the two unbalanced opening braces (ending the  $\_{et}$  etl\_expanded:w context) and puts the remaining code back in the input stream (as well as the now empty next \\_\_etl\_act:w step). The \exp\_after:wN removes the leading \prg\_do\_nothing:.

```
224 \cs_new:Npn \__etl_act_get_rest_done:w \s__etl_stop #1 \__etl_act_get_rest_aux:nw #2
225 {
226 \if_false: {{ \fi: } \exp_after:wN }
```

```
227 #2
\sum_{228} \__etl_act:w {\s__etl_stop }
229 - 7
```

```
(End definition for \__etl_act_get_rest:w and others.)
```
# <span id="page-17-0"></span>2.5 Expandable tests

[\etl\\_token\\_if\\_eq\\_p:NN](#page-5-1) [\etl\\_token\\_if\\_eq:NN](#page-5-1)TF <span id="page-17-6"></span>We consider two tokens equal when they have the same meaning and the same string representation. This isn't always correct. If an active character is let to the same character with a different category code those two tokens aren't distinguishable by expansion, *afaik*. To get the optimisation of \prg\_new\_conditional:Npnn we use \if\_false: and turn it true if both tests are true (this is easier than coding all four variants by hand, even though that could give slightly better performance). The exception being the TF variant, since that is used in the inner loop of many functions. The braces around the arguments of \token\_if\_eq\_meaning:NNT are necessary because of the first step of expansion applied to that function.

```
230 \exp_args:Nno \use:n { \cs_new:Npn \etl_token_if_eq:NNTF #1#2 }
231 \frac{1}{2}232 \token_if_eq_meaning:NNT {#1} {#2} { \str_if_eq:nnT #1#2 \use_ii:nnn }
233 \use_ii:nn
234 }
235 \exp args:Nno
_{236} \use:n { \prg_new_conditional:Npnn \etl_token_if_eq:NN #1#2 { T , F , p } }
237 {
238 \token_if_eq_meaning:NNT {#1} {#2} { \str_if_eq:nnT #1#2 \__etl_turn_true:w }
239 \if_false:
240 \prg_return_true:
_{241} \else:
242 \prg_return_false:
\begin{matrix} 243 \\ 344 \end{matrix} \fi:
244
```
<span id="page-18-29"></span><span id="page-18-28"></span><span id="page-18-27"></span><span id="page-18-26"></span><span id="page-18-24"></span><span id="page-18-23"></span><span id="page-18-22"></span><span id="page-18-21"></span><span id="page-18-20"></span><span id="page-18-18"></span><span id="page-18-16"></span><span id="page-18-15"></span><span id="page-18-14"></span><span id="page-18-13"></span><span id="page-18-12"></span><span id="page-18-11"></span><span id="page-18-10"></span><span id="page-18-9"></span><span id="page-18-8"></span><span id="page-18-7"></span><span id="page-18-4"></span><span id="page-18-3"></span><span id="page-18-2"></span><span id="page-18-0"></span>(*End definition for* \etl\_token\_if\_eq:NNTF*. This function is documented on page [6](#page-5-1).*)

```
\etl_token_if_in_p:nN
     \etl_token_if_in:nNTF
      \__etl_token_if_in:NnN
                            Searching for just a single token is rather easy, we just loop over the list and compare
                            the N-type tokens to the one token provided. If we find a match we break and return
                            true, else we'll return false eventually.
                            245 \exp args:Nno
                            _{246} \use:n { \prg_new_conditional:Npnn \etl_token_if_in:nN #1#2 { TF , T , F , p } }
                            247 {
                            248 \_etl_act:nnnnnnn
                            \angle<sub>249</sub> \__etl_token_if_in:NN \use_none:n \use_none:nn
                            250 \__etl_act_just_result:nn
                            251 {42}252 \if_false:
                             253 {#1}
                             254 \prg_return_true:
                             255 \else:
                            256 \prg_return_false:
                            257 \fi:
                            258 }
                            259 \exp_args:Nno \use:n { \cs_new:Npn \__etl_token_if_in:NN #1#2 }
                            260 - 5261 \etl_token_if_eq:NNTF {#1} {#2} { \etl_act_break:n \if_true: } {}
                             262 }
                            (End definition for \etl_token_if_in:nNTF and \__etl_token_if_in:NnN. This function is documented on page
                             6.)
\etl_token_if_in_deep_p:nN
\etl_token_if_in_deep:nNTF
\__etl_token_if_in_deep:Nn
                            The deep variant just has to recursively call itself on groups to also search those.
                            263 \exp_args:Nno \use:n
                            _{264} { \prg_new_conditional:Npnn \etl_token_if_in_deep:nN #1#2 { TF , T , F , p } }
                            265 {
                            266 \_etl_act:nnnnnnn
                            \verb|267| \__etl_token_if_in:NN \use_none:n \__etl_token_if_in_deep:Nn
                             268 \__etl_act_just_result:nn
                             269 \{112\}270 \if_false:
                             271 {41}272 \prg_return_true:
                            273 \else:
                            274 \prg_return_false:
                            275 \fi:
                            276 }
                            277 \exp_args:Nno \use:n { \cs_new:Npn \__etl_token_if_in_deep:Nn #1#2 }
                            \frac{278}{\text{1} \times \text{1} \times \text{1}} \{ \text{1} \times \text{1} \times \text{1} \}(End definition for \etl_token_if_in_deep:nNTF and \__etl_token_if_in_deep:Nn. This function is docu-
                            mented on page 7.)
           \etl_if_eq_p:nn
           \etl_if_eq:nnTF
    \__etl_if_eq_normal:nN
   \__etl_if_eq_normal:NnN
      \__etl_if_eq_space:n
     \__etl_if_eq_group:nn
    \__etl_if_eq_group:nnn
     \__etl_if_eq_final:nn
                            The test needs to compare the full lists on a token-by-token basis. One of the two lists
                            is stored inside the status the other is processed. The act code will then leave either
                            \if_false: or \if_true: in the input stream.
                            279 \exp_args:Nno
                            280 \use:n { \prg_new_conditional:Npnn \etl_if_eq:nn #1#2 { TF , T , F , p } }
                            281 {
```

```
282 \__etl_act:nnnnnnn
283 \qquad \qquad \setminus \_ {\tt-etl\_if\_eq\_normal:nN}284 \qquad \qquad etl_if_eq_space:n
285 \qquad \qquad \searrow etl_if_eq_group:nn
286 \qquad \qquad \setminus \underline{\phantom{0}} etl_if_eq_final:nn
287 \{42\}288 {}
289 {41}290 \prg_return_true:
291 \else:
292 \prg_return_false:
293 \fi:
294 }
```
<span id="page-19-22"></span><span id="page-19-21"></span><span id="page-19-20"></span><span id="page-19-4"></span>To compare the next token we need to check whether the status is already empty (which would mean that token list is longer, hence not equal), if it's not empty and the head is N-type we compare these two (the test here for N-type fails for empty arguments, hence we have to test this separately). If they are equal we store the rest of the second token list in the status and go on with the loop, else we break out and return false.

```
295 \exp_args:Nno \use:n { \cs_new:Npn \__etl_if_eq_normal:nN #1#2 }
<sub>296</sub> {
\frac{297}{297} \__etl_if_empty:nT {#1} { \etl_act_break:n \if_false: }
\texttt{298} \qquad \texttt{\textbackslash\_etl\_if\_head\_is\_N\_type:nTF} {#1}
299 {
300 \exp_after:wN \__etl_if_eq_normal:NnN
301 \__etl_expanded:w {\__etl_split_first:w #1 }
302 #2
303 }
_{304} { \etl_act_break:n \if_false: }
305 }
\textsubscript{306} \text{~exp\_args:} Nno \use:n { \cs_new:Npn \__etl_if_eq_normal:NnN #1#2#3 }
307 {
308 \etl_token_if_eq:NNTF {#1} {#3}
309 { \etl_act_status:n {#2} }
310 { \etl_act_break:n \if_false: }
311 }
```
<span id="page-19-11"></span><span id="page-19-9"></span><span id="page-19-7"></span><span id="page-19-6"></span><span id="page-19-1"></span>Spaces are pretty similar, but easier, we don't need to split of the first token in a complicated manner, instead we just gobble a leading space.

```
312 \exp_args:Nno \use:n { \cs_new:Npn \__etl_if_eq_space:n #1 }
313 {
\frac{314}{2} \_etl_if_head_is_space:nTF {#1}
315 { \exp_after:wN \etl_act_status:n \exp_after:wN { \__etl_rm_space:w #1 } }
_{3^{16}} \qquad \qquad { \etl_act_break:n \if_false: }
317 }
```
<span id="page-19-8"></span>Groups are similarly handled to normal arguments, but instead of comparing only two tokens we have to compare by recursion.

```
318 \exp_args:Nno \use:n { \cs_new:Npn \__etl_if_eq_group:nn #1 }
319 \bigcup320 \__etl_if_head_is_group:nTF {#1}
3^{21} {
322 \exp_after:wN \__etl_if_eq_group:nnn
\setminus_etl_expanded:w { \setminus_etl_split_first:w #1 }
324
```

```
_{325} { \etl_act_break:n \if_false: }
326 }
327 \exp_args:Nno \use:n { \cs_new:Npn \__etl_if_eq_group:nnn #1#2#3 }
328 {
_{329} \etl_if_eq:nnTF {#1} {#3}
_{330} { \etl_act_status:n {#2} }
_{331} { \etl_act_break:n \if_false: }
332 }
```
<span id="page-20-8"></span><span id="page-20-4"></span>Finally, if the loop didn't break until the first token list is empty we just have to make sure that the second list is also empty by now. If that's the case the two are equal, else not. We need to leave either true or false (protected against the \\_\_etl\_expanded:w expansion) in the input.

```
333 \exp_args:Nno \use:n { \cs_new:Npn \__etl_if_eq_final:nn #1#2 }
334 {
335 \exp_after:wN
336 \__etl_unexpanded:w
337 \__etl_if_empty:nT {#1} { { \if_true: } \use_none:n } { \if_false: }
338 }
```
<span id="page-20-12"></span>(*End definition for* \etl\_if\_eq:nnTF *and others. This function is documented on page [7](#page-6-2).*)

# [\etl\\_if\\_in\\_p:nn](#page-6-3)

[\etl\\_if\\_in:nn](#page-6-3)TF \\_\_etl\_if\_in\_normal:nN \_etl\_if\_in\_normal:nnnN \\_\_etl\_if\_in\_normal:NnnnN \\_\_etl\_if\_in\_space:n \\_\_etl\_if\_in\_space:nnn \\_\_etl\_if\_in\_group:nn \\_\_etl\_if\_in\_group:nnnn \\_\_etl\_if\_in\_group:nnnnn \\_\_etl\_if\_in\_put\_back:n

```
\etl_if_in:nn has to reevaluate every token but the very first in order to compare
them, else something like aab wouldn't contain ab according to the test, because the
second a would've been gobbled. For this we need \_{etl\_it\_if\_in\_put} back:n which
will remove the first token (we need to watch out for spaces) and puts the rest back
using \etl_act_put_back:n.
```

```
339 \exp_args:Nno \use:n { \cs_new:Npn \__etl_if_in_put_back:n #1 }
340 {
\frac{341}{341} \ etl_if_head_is_space:nTF {#1}
\{ \exp_{\text{start}} \setminus \text{let}\_\text{back:n} \exp_{\text{after}:wN} \{ \_{\text{true}} \neq 1 \} \}_343 { \exp_after:wN \etl_act_put_back:n \exp_after:wN { \use_none:n #1 } }
344 }
```
<span id="page-20-7"></span>As already said, we'll need to reinsert some tokens, and we'll might have to revert what was already matched, so inside of the status we store the remainder of the pattern which needs to be matched, followed by the entire pattern, followed by the tokens which were already matched (and might need to be put back). As soon as the pattern is matched the remainder will be empty and we'll leave \if\_true: in the input, at the end of the entire list we'll leave \if\_false:, which we store in the prefilled output. The emptiness of the pattern will be checked before the next token is evaluated, so the trailing space after #1 does no harm but allows the token list to end in the pattern.

All of the macros used as arguments to  $\_{et}$  at  $\$ innnnnnn will need to unbrace the status which will then lead to three arguments. Else this is pretty much the same idea as \etl\_if\_eq:nnTF.

```
345 \exp_args:Nno
346 \use:n { \prg_new_conditional:Npnn \etl_if_in:nn #1#2 { TF, T, F, p } }
\overline{347} {
348 \ etl act:nnnnnnn
349 \__etl_if_in_normal:nN \__etl_if_in_space:n \__etl_if_in_group:nn
350 \__etl_act_just_result:nn
351 { { #2 } { #2 } {} }
\int_{352} \if false:
353 \{ #1 \sim \}
```

```
354 \prg_return_true:
355 \else:
356 \prg_return_false:
357 \fi:
358 }
```
<span id="page-21-26"></span>Just like  $\cup$ \_etl\_if\_in\_group:nn,  $\cup$ \_etl\_if\_in\_normal:nN needs to split off the first token of the pattern, for which  $\setminus$  etl split first:w is used, and  $\setminus$  etl if in space:n needs to trim off a leading space.

```
359 \text{ \&\n 259} \cs_new:Npn \__etl_if_in_normal:nN #1 { \__etl_if_in_normal:nnnN #1 }
360 \exp_args:Nno \use:n { \cs_new:Npn \__etl_if_in_normal:nnnN #1#2#3#4 }
361 {
\frac{362}{ } \_etl_if_empty:nT {#1} { \etl_act_break:n \if_true: }
363 \__etl_if_head_is_N_type:nTF {#1}
364 {
365 \exp_after:wN \__etl_if_in_normal:NnnnN
366 \__etl_expanded:w { \__etl_split_first:w #1 } {#2} {#3} #4
367 }
368 {
369 \etl_act_status:n { {#2} {#2} {} }
\sum_{370} \__etl_if_in_put_back:n { #3 #4 }
371 }
372 }
373 \exp_args:Nno \use:n { \cs_new:Npn \__etl_if_in_normal:NnnnN #1#2#3#4#5 }
374 {
375 \etl_token_if_eq:NNTF {#1} {#5}
376 { \etl_act_status:n { {#2} {#3} {#4#5} } }
\overline{\mathbf{3}}\sum_{378} \__etl_if_in_put_back:n { #4 #5 }
_{379} \etl_act_status:n { {#3} {#3} {} }
380 }
381 }
382 \text{ } \csc \text{ }new:Npn \__etl_if_in_space:n #1 { \__etl_if_in_space:nnn #1 }
383 \exp_args:Nno \use:n { \cs_new:Npn \__etl_if_in_space:nnn #1#2#3 }
384 \sim f
\frac{385}{ } \__etl_if_empty:nT {#1} { \etl_act_break:n \if_true: }
386 \__etl_if_head_is_space:nTF {#1}
387 \uparrow388 \exp_after:wN \etl_act_status:n \exp_after:wN
389 { \exp_after:wN { \__etl_rm_space:w #1 } {#2} { #3 ~ } }
390 }
\overline{391} \overline{6}\sum_{392} \__etl_if_in_put_back:n { #3 ~ }
393 \etl_act_status:n { {#2} {#2} {} }
394 }
395 }
396 \cs_new:Npn \__etl_if_in_group:nn #1 { \__etl_if_in_group:nnnn #1 }
397 \text{ (exp-arg}:Nno \use:n { \cs_new:Npn \_etl_if_in_group:nnnn #1 }
398 {
\frac{399}{ } \__etl_if_empty:nT {#1} { \etl_act_break:n \if_true: }
_{400} \_etl_if_head_is_group:nTF {#1}
401 \{402 \exp_after:wN \__etl_if_in_group:nnnnn
\angle_etl_expanded:w { \angle_etl_split_first:w #1 }
```

```
404 }
405 { \__etl_if_in_group_false:nnn }
406 }
407 \exp_args:Nno \use:n { \cs_new:Npn \__etl_if_in_group:nnnnn #1#2#3#4#5 }
<sub>408</sub> {
_{409} \etl_if_eq:nnTF {#1} {#5}
410 { \etl_act_status:n { {#2} {#3} { #4 {#5} } } }
411 \{^{412} \__etl_if_in_put_back:n { #4 {#5} }
413 \etl_act_status:n { {#3} {#3} {} }
\overline{a_{14}} }
415 }
416 \exp_args:Nno \use:n { \cs_new:Npn \__etl_if_in_group_false:nnn #1#2#3 }
417 \frac{1}{2}^{418} \__etl_if_in_put_back:n { #2 {#3} }
_{419} \etl_act_status:n { {#1} {#1} {} }
420 }
```
<span id="page-22-10"></span><span id="page-22-9"></span><span id="page-22-1"></span>(*End definition for* \etl\_if\_in:nnTF *and others. This function is documented on page [7](#page-6-3).*)

<span id="page-22-15"></span>In essence this is the same as  $\text{etl}$  if in:nnTF, but additionally every time a group is encountered we need to search that group by recursion as well after directly comparing it to the pattern.

```
421 \exp_args:Nno
\Delta \use:n {\prg_new_conditional:Npnn \etl_if_in_deep:nn #1#2 { TF , T , F , p } }
423 \frac{1}{2}424 \__etl_act:nnnnnnn
425 \__etl_if_in_normal:nN \__etl_if_in_space:n \__etl_if_in_group_deep:nn
426 \__etl_act_just_result:nn
427 \{ \{ \#2 \} \{ \#2 \} \{ \}428 \if_false:
429 \{ H1 \sim \}430 \prg_return_true:
431 \else:
432 \prg_return_false:
433 \fi:
434 }
\frac{435}{15} \cs_new:Npn \__etl_if_in_group_deep:nn #1 { \__etl_if_in_group_deep:nnnn #1 }
436 \exp_args:Nno \use:n { \cs_new:Npn \__etl_if_in_group_deep:nnnn #1 }
437 {
\frac{438}{ } \__etl_if_empty:nT {#1} { \etl_act_break:n \if_true: }
\lambda_{439} \__etl_if_head_is_group:nTF {#1}
440 {
441 \exp_after:wN \__etl_if_in_group_deep:nnnnn
\setminus \_\texttt{etl\_expanded:w} { \setminus \_\texttt{etl\_split\_first:w} #1 }
443 }
444 { \__etl_if_in_group_deep_false:nnn }
445 }
_{446} \exp_args:Nno \use:n { \cs_new:Npn \_etl_if_in_group_deep:nnnnn #1#2#3#4#5 }
447 {
_{448} \etl_if_eq:nnTF {#1} {#5}
449 { \etl_act_status:n { {#2} {#3} { #4 {#5} } } }
450 {
\texttt{im\_deep:nnT {#5} {#3} { \etl\_act\_break:n \if\_true: }
```
## [\etl\\_if\\_in\\_deep\\_p:nn](#page-6-4) [\etl\\_if\\_in\\_deep:nn](#page-6-4)TF \\_\_etl\_if\_in\_group\_deep:nn \\_\_etl\_if\_in\_group\_deep:nnnn \\_\_etl\_if\_in\_group\_deep:nnnnn \\_\_etl\_if\_in\_group\_deep\_false:nnn

```
\setminus _etl_if_in_put_back:n { #4 {#5} }
453 \etl_act_status:n { {#3} {#3} {} }
A \subseteq A455 }
_{456} \exp_args:Nno \use:n { \cs_new:Npn \__etl_if_in_group_deep_false:nnn #1#2#3 }
457 {
458 \etl_if_in_deep:nnT {#3} {#1} { \etl_act_break:n \if_true: }
\lambda_{459} \__etl_if_in_put_back:n { #2 {#3} }
460 \etl_act_status:n { {#1} {#1} {} }
461 }
```
<span id="page-23-18"></span><span id="page-23-9"></span><span id="page-23-7"></span>(*End definition for* \etl\_if\_in\_deep:nnTF *and others. This function is documented on page [7](#page-6-4).*)

# <span id="page-23-0"></span>2.6 Expandably modify token lists

[\etl\\_token\\_replace\\_all:nNn](#page-7-0) \\_\_etl\_token\_replace:NnnN <span id="page-23-11"></span>Replacing a single token (and in fact the same is true for all the replacement actions in this package) doesn't need reordering and no post processing, so we can use in place output using \\_\_etl\_unexpanded:w. We store the token we want to replace inside the act function, as well as an additional argument which will be executed once a replacement was done (this is used for the \etl\_token\_replace\_once:nNn function).

```
462 \exp_args:Nno \use:n { \cs_new:Npn \etl_token_replace_all:nNn #1#2#3 }
463 {
464 \etl act:nnnnnn
465 { \__etl_token_replace:NnnN #2 {} }
466 \__etl_act_unexpanded_space:n
467 \__etl_act_unexpanded_group:nn
468 \use_none:nn
469 \{43\}470 {41}471 }
472 \exp_args:Nno \use:n { \cs_new:Npn \__etl_token_replace:NnnN #1#2#3#4 }
473 \frac{1}{2}_{474} \etl_token_if_eq:NNTF {#1} {#4}
475 { \__etl_unexpanded:w {#3} #2 }
476 { \__etl_unexpanded:w {#4} }
477 }
```
<span id="page-23-21"></span><span id="page-23-20"></span><span id="page-23-10"></span><span id="page-23-3"></span>(*End definition for* \etl\_token\_replace\_all:nNn *and* \\_\_etl\_token\_replace:NnnN*. This function is documented on page [8](#page-7-0).*)

[\etl\\_token\\_replace\\_all\\_deep:nNn](#page-7-1) \\_\_etl\_token\_replace\_deep:Nnn Deep replacement is done by recursion. Since the deep variant will not execute any additional code we omit such an additional argument for it.

```
478 \exp_args:Nno \use:n { \cs_new:Npn \etl_token_replace_all_deep:nNn #1#2#3 }
479 \epsilon480 \etl act:nnnnnn
481 { \__etl_token_replace:NnnN #2 {} }
\angle etl_act_unexpanded_space:n
483 { \__etl_token_replace_deep:Nnn #2 }
484 \use_none:nn
485 {#3}
486 f#1}
487 }
```
<span id="page-24-11"></span>Here {#1} is used to get correct results from the first step of expansion done directly.

```
488 \exp_args:Nno \use:n { \cs_new:Npn \__etl_token_replace_deep:Nnn #1#2#3 }
489 { \exp_after:wN { \etl_token_replace_all_deep:nNn {#3} {#1} {#2} } }
```
<span id="page-24-9"></span>(*End definition for* \etl\_token\_replace\_all\_deep:nNn *and* \\_\_etl\_token\_replace\_deep:Nnn*. This function is documented on page [8](#page-7-1).*)

[\etl\\_token\\_replace\\_once:nNn](#page-6-5) To only handle the first matching token we just let the replacement internal exchange the function to directly output any token.

```
490 \exp_args:Nno \use:n { \cs_new:Npn \etl_token_replace_once:nNn #1#2#3 }
491 {
492 \etl_act:nnnnnn
\{\ \setminus \_\text{etl\_token\_replace: NnnN \#2 \ \setminus \_\text{etl\_act\_unexpanded\_rest:w } \}494 \__etl_act_unexpanded_space:n
         \__etl_act_unexpanded_group:nn
496 \use_none:nn
497 {43}498 \{ \text{#1} \}499 }
```
<span id="page-24-21"></span>(*End definition for* \etl\_token\_replace\_once:nNn*. This function is documented on page [7](#page-6-5).*)

#### [\etl\\_replace\\_all:nnn](#page-7-2)

\\_\_etl\_replace\_put\_back:nnnN \\_\_etl\_replace\_put\_back\_normal:Nn \\_\_etl\_replace\_put\_back\_group:nn \\_\_etl\_replace\_normal:nN \\_\_etl\_replace\_normal:nnnnNN \\_\_etl\_replace\_normal:NnnnnNN \\_\_etl\_replace\_normal\_false:nnnNN \\_\_etl\_replace\_space:n \_\_etl\_replace\_space:nnnnN \\_\_etl\_replace\_space\_aux:nnnnN \\_\_etl\_replace\_space\_false:nnnN \\_\_etl\_replace\_group:nn \\_\_etl\_replace\_group:nnnnNn \\_\_etl\_replace\_group:nnnnnNn \\_\_etl\_replace\_group\_false:nnnNn \\_\_etl\_replace\_final:nn \\_\_etl\_replace\_final:nnnnNn

<span id="page-24-8"></span>Replacing an arbitrary number of tokens (which might include braces and spaces) is quite a bit harder than a single N-type. We place in the status the remainder of the pattern, the full pattern, delayed tokens (those which matched the pattern), the replacement, and a marker which should tell us whether we want to only replace the first match (if so use \\_\_etl\_act\_unexpanded\_rest:w, else \prg\_do\_nothing:).

<span id="page-24-2"></span>500 \exp\_args:Nno \use:n { \cs\_new:Npn \etl\_replace\_all:nnn #1#2#3 }

```
501 {
502 \etl_act:nnnnnn
503 \__etl_replace_normal:nN
504 \__etl_replace_space:n
505 \__etl_replace_group:nn
506 \__etl_replace_final:nn
_{507} { {#2} {#2} {} {#3} \prg_do_nothing: }
508 {#1}
509 }
```
<span id="page-24-20"></span>We again need to be able to put back a few tokens, but this time we also need to know whether the first token is an N-type or group, because we can't just gobble the first element but need to output it unchanged.

```
510 \exp_args:Nno \use:n { \cs_new:Npn \__etl_replace_put_back:nnnN #1#2#3#4 }
511 {
\verb|512| \__etl_if_head_is_space:nTF {#1}
513 {
\sup_{514} \exp_after:wN \etl_act_put_back:n \exp_after:wN { \__etl_rm_space:w #1 } ~
515 }
516 {
517 \qquad \qquad \backslash \_etl\_if\_head\_is\_group:nTF_{+1}$\mathbb{S}^{\mathbb{18}}$ $\{ \exp_after: wN \_{et1_replace_put_back\_group: nn }$_{519} { \exp_after:wN \__etl_replace_put_back_normal:Nn }
\sum_{520} \__etl_expanded:w {\__etl_split_first:w #1 }
521 }
_{5^{22}} \etl_act_status:n { {#2} {#2} {} {#3} #4 }
```

```
523 }
_{5^{24}} \cs_new:Npn \__etl_replace_put_back_group:nn #1
525 {
_{526} \__etl_unexpanded:w { {#1} }
_{527} \verb| \verb| \verb| \verb| \verb| \verb| \verb| \verb| \verb| \verb| \verb| \verb| \verb| \verb| \verb| \verb| \verb| \verb| \verb| \verb| \verb| \verb| \verb| \verb| \verb| \verb| \verb| \verb| \verb| \verb| \verb| \verb| \verb| \verb| \verb| \verb528 }
529 \cs_new:Npn \__etl_replace_put_back_normal:Nn #1
530 {
\sum_{531} \_etl_unexpanded:w {#1}
532 \etl_act_put_back:n
533 }
534 \text{ } \csc 1 . Note that \text{ } and \text{ } and \text{ } \text{ } \text{ } \text{ } \text{ } \text{ } \text{ } \text{ } \text{ } \text{ } \text{ } \text{ } \text{ } \text{ } \text{ } \text{ } \text{ } \text{ } \text{ } \text{ } \text{ } \text{ } \text{ } \text{ } \text{_{535} \exp_args:Nno \use:n { \cs_new:Npn \__etl_replace_normal:nnnnNN #1 }
536 {
537 \__etl_if_head_is_N_type:nTF {#1}
538 {
539 \exp_after:wN \__etl_replace_normal:NnnnnNN
\sum_{540} \__etl_expanded:w {\__etl_split_first:w #1 }
541 }
\left\{ \ \right. \left\{ \ \right. \left\{ \ \right. \left\{ \ \right. \left\{ \ \right. } \right. \left\{ \ \right. \right\} \ \left. \right\}543 }
```
<span id="page-25-21"></span><span id="page-25-15"></span><span id="page-25-13"></span><span id="page-25-3"></span><span id="page-25-2"></span>Just to keep track of the different arguments here: #1 is the next token in the pattern, #2 is the remainder of the pattern, #3 is the full pattern stored for reuse, #4 are the delayed tokens, which might need to be put back, #5 is the replacement text, #6 is the marker which might indicate the once function, and #7 is the next token of the input.

```
544 \exp_args:Nno
_{545} \use:n { \cs_new:Npn \__etl_replace_normal:NnnnnNN #1#2#3#4#5#6#7 }
546 {
_{547} \etl_token_if_eq:NNTF {#1} {#7}
548 \qquad \qquad \qquad \qquad \qquad \qquad \qquad \qquad \qquad \qquad \qquad \qquad \qquad \qquad \qquad \qquad \qquad \qquad \qquad \qquad \qquad \qquad \qquad \qquad \qquad \qquad \qquad \qquad \qquad \qquad \qquad \qquad \qquad \qquad \qquad \qquad \_{549} \__etl_if_empty:nTF {#2}
550 \left\{ \begin{array}{c} \end{array} \right.\big\{\begin{matrix} 551 \\ -6 \end{matrix} = t1_unexpanded:w {#5}
1552 100553 \etl_act_status:n { {#3} {#3} {} {#5} #6 }
\overline{\mathbf{5}} \overline{\mathbf{5}} \overline{\mathbf{5}}555 { \etl_act_status:n { {#2} {#3} { #4 #7 } {#5} #6 } }
556 }
557 \{ \ \_et\_et1\_replace\_put\_back:nnnN \ \{ \ #4 \ #7 \ \} \ \{ \#3 \} \ \{ \#5 \} \ #6 \ \}558 }
559 \exp_args:Nno
560 \use:n { \cs_new:Npn \__etl_replace_normal_false:nnnNN #1#2#3#4#5 }
_{561} { \ etl_replace_put_back:nnnN { #2 #5 } {#1} {#3} {#4} }
562 \cs_new:Npn \__etl_replace_space:n #1 { \__etl_replace_space:nnnnN #1 }
563 \exp_args:Nno \use:n { \cs_new:Npn \__etl_replace_space:nnnnN #1 }
564 {
565 \__etl_if_head_is_space:nTF {#1}
566 {
567 \exp_after:wN \__etl_replace_space_aux:nnnnN \exp_after:wN
_{5^{68}} \qquad \qquad { \__etl_rm_space:w #1 }
569 }
_{570} { \__etl_replace_space_false:nnnN }
571 }
```
Again, to keep track, #1 is the remainder of the pattern, #2 is the full pattern, #3 the delayed tokens, #4 the replacement text, #5 the marker for the once function.

```
572 \exp_args:Nno \use:n { \cs_new:Npn \__etl_replace_space_aux:nnnnN #1#2#3#4#5 }
573 {
_{574} \__etl_if_empty:nTF {#1}
575 \{\sum_{576} \__etl_unexpanded:w {#4}
577 #5
_{578} \etl_act_status:n { {#2} {#2} {} {#4} #5 }
579 }
_{580} { \etl_act_status:n { {#1} {#2} { #3 ~ } {#4} #5 } }
581 }
582 \exp_args:Nno \use:n { \cs_new:Npn \__etl_replace_space_false:nnnN #1#2#3#4 }
_{583} { \__etl_replace_put_back:nnnN { #2 ~ } {#1} {#3} {#4} }
584 \text{ Cs\_new:Npn } \_\texttt{et1_replace\_group:nn  #1 { } \_\texttt{et1_replace\_group:nnnnNn  #1 }585 \exp_args:Nno \use:n { \cs_new:Npn \__etl_replace_group:nnnnNn #1 }
586 {
_{587} \__etl_if_head_is_group:nTF {#1}
588 \frac{1}{2}589 \exp_after:wN \__etl_replace_group:nnnnnNn
590 \__etl_expanded:w {\__etl_split_first:w #1 }
591 }
592 { \__etl_replace_group_false:nnnNn }
593 }
```
<span id="page-26-22"></span><span id="page-26-19"></span><span id="page-26-16"></span><span id="page-26-3"></span><span id="page-26-2"></span>And again, #1 the next group of the pattern, #2 the remainder of the pattern, #3 the full pattern, #4 the delayed stuff, #5 the replacement text, #6 the marker for the once function, #7 the next group in the input.

```
594 \exp_args:Nno \use:n { \cs_new:Npn \__etl_replace_group:nnnnnNn #1#2#3#4#5#6#7 }
595 {
596 \text{letl}_i_{eq:nnTF} {#1} {#7}
597 {
_{598} \__etl_if_empty:nTF {#2}
599600 \__etl_unexpanded:w {#5}
601 #6602 \etl_act_status:n { {#3} {#3} {} {#5} #6 }
603 }
\begin{array}{ccccc} \circ & & \texttt{4} & \texttt{4} & \texttt{4605 }
606 { \__etl_replace_put_back:nnnN { #4 {#7} } {#3} {#5} #6 }
607 }
_{608} \exp_args:Nno \use:n { \cs_new:Npn \__etl_replace_group_false:nnnNn #1#2#3#4#5 }
609 { \_etl_replace_put_back:nnnN { #2 {#5} } {#1} {#3} {#4} }
610 \cs_new:Npn \_etl_replace_final:nn #1 { \_etl_replace_final:nnnnNn #1 }
611 \text{ Cs\_new: Npn } \_\text{etl\_replace\_final:nnnnNn #1#2#3#4#5#6 { } \_\text{etl\_unexpanded:w { #6#3 } }
```
<span id="page-26-13"></span><span id="page-26-7"></span><span id="page-26-6"></span><span id="page-26-5"></span>(*End definition for* \etl\_replace\_all:nnn *and others. This function is documented on page [8](#page-7-2).*)

<span id="page-26-15"></span>The deep variant works again pretty much the same as the all variant, except that it searches groups recursively.

```
612 \exp_args:Nno \use:n { \cs_new:Npn \etl_replace_all_deep:nnn #1#2#3 }
613 \frac{1}{2}
```

```
\__etl_replace_group_deep:nnnnNn
    \__etl_replace_group_deep:nnnnnNn
\__etl_replace_group_deep_false:nnnNn
```
[\etl\\_replace\\_all\\_deep:nnn](#page-7-3) \\_\_etl\_replace\_group\_deep:nn

<span id="page-26-9"></span> $614$  \etl\_act:nnnnnn

```
615 \qquad \qquad \setminus \_ {\texttt{etl\_replace\_normal}: nN}\bigwedge__etl_replace_space:n
617 \ etl_replace_group_deep:nn
618 \__etl_replace_final:nn
619 { {#2} {#2} {} {#3} \prg_do_nothing: }6<sub>20</sub> {#1}
621 }
622 \cs_new:Npn \__etl_replace_group_deep:nn #1
_{623} { \__etl_replace_group_deep:nnnnNn #1 }
\begin{array}{r} \text{624} \ \text{exp\_args:} \ \text{No} \ \text{use:} \ \text{62\_new:} \ \text{Npn} \ \text{etl\_replace\_group\_deep:} \ \text{nnnn} \ \text{th} \ \text{62\_new:} \ \text{Npn} \ \text{etl\_replace\_group\_deep:} \ \text{nnnn} \ \text{th} \ \text{63\_new:} \ \text{Npn} \ \text{c} \ \text{d} \ \text{d} \ \text{d} \ \text{d} \ \text{d} \ \text{d} \ \text{d} \ \text{d} \ \text{d} \ \text{d} \ \text{d} \ \text{d} \625 {
626 \__etl_if_head_is_group:nTF {#1}
627 \left\{ \begin{array}{c} 627 & \frac{1}{2} \\ 212 & \frac{1}{2} \\ 212 & \frac{628 \exp_after:wN \__etl_replace_group_deep:nnnnnNn
\big\{\setminus\_\texttt{etl\_expanded:w}~\{\setminus\_\texttt{etl\_split\_first:w}~\texttt{\#1~}\}630 }
631 { \__etl_replace_group_deep_false:nnnNn }
632 }
633 \exp_args:Nno
634 \use:n { \cs_new:Npn \__etl_replace_group_deep:nnnnnNn #1#2#3#4#5#6#7 }
635 {
636 \etl_if_eq:nnTF {#1} {#7}
6_{37} {
638 \__etl_if_empty:nTF {#2}
639 {
\mathcal{S}_{40} \qquad \qquad \backslash _{\texttt{\_}etl\_unexpanded:w} {#5}
\begin{array}{ccc} 641 & \text{641} \\ 641 & \text{642} \end{array} \etl_act_status:n { {#3} {#3} {} {#5} #6 }
642 }
643 { \etl_act_status:n { {#2} {#3} {#4} {#7} } {#5} #6 } }
6_{44} }
645 {
646 \qquad \qquad \setminus \underline{\phantom{0}} etl_if_empty:nTF {#4}
647 {
648 { \etl_replace_all_deep:nnn {#7} {#3} {#5} }
\frac{649}{45} \text{letl}_\text{att} { \{#3\} {\} {\{#5\} #6 }
650 }
651 \{\ \_et\_{replace\_put\_back:nnnN} \{  #4 \{ #7\} \} \{ #3\} \{ #5\} #6 \}652 }
653 }
654 \exp_args:Nno
655 \use:n { \cs_new:Npn \__etl_replace_group_deep_false:nnnNn #1#2#3#4#5 }
656 {
657 \__etl_if_empty:nTF {#2}
658 {
659 { \etl_replace_all_deep:nnn {#5} {#1} {#3} }
660 \etl_act_status:n { {#1} {#1} {} {#3} #4 }
661 }
662 { \__etl_replace_put_back:nnnN { #2 {#5} } {#1} {#3} #4 }
663 }
```
<span id="page-27-24"></span><span id="page-27-21"></span><span id="page-27-19"></span><span id="page-27-18"></span><span id="page-27-14"></span><span id="page-27-13"></span><span id="page-27-9"></span><span id="page-27-7"></span><span id="page-27-6"></span><span id="page-27-5"></span><span id="page-27-4"></span><span id="page-27-3"></span>(*End definition for* \etl\_replace\_all\_deep:nnn *and others. This function is documented on page [8](#page-7-3).*)

[\etl\\_replace\\_once:nnn](#page-7-4) And this is the same as the all variant except that we now use the \\_\_etl\_act\_unexpanded\_rest:w marker inside the status.

```
664 \exp_args:Nno \use:n { \cs_new:Npn \etl_replace_once:nnn #1#2#3 }
665 {
666 \etl act:nnnnnn
667 \__etl_replace_normal:nN
668 \__etl_replace_space:n
669 \__etl_replace_group:nn
670 \__etl_replace_final:nn
\begin{array}{ll} \text{\tiny{671}} & \text{\tiny{f}} & \text{\tiny{f}} \text{\tiny{42}} & \text{\tiny{42}} & \text{\tiny{671}} & \text{\tiny{671}} &672 {41}673 }
```
<span id="page-28-13"></span><span id="page-28-11"></span>(*End definition for* \etl\_replace\_once:nnn*. This function is documented on page [8](#page-7-4).*)

# <span id="page-28-0"></span>.7 Defining new tests

[\etl\\_new\\_if\\_in:Nnn](#page-8-3) \\_\_etl\_new\_if\_in:NnNnn \\_\_etl\_new\_if\_in:NNnn

<span id="page-28-10"></span>These tests work essentially in the same way as \tl\_if\_in:nnTF, but instead they use a predefined internal macro so that no definition at use time is necessary. We use a small loop to get a unique auxiliary macro name for the search text.

```
674 \exp_args:Nno \use:n { \cs_new_protected:Npn \etl_new_if_in:Nnn #1#2#3 }
675 {
676 \scan_stop:
677 \if false: { \fi:
678 \exp_args:Nc \_etl_new_if_in:NnNnn
679 { __etl_user_function ~ if_in ~ \tl_to_str:n {#2} :w }
680 ?
681 #1 \{42\}682 f#3}
683 \if_false: } \fi:
684 }
685 \cs_new_protected:Npn \__etl_new_if_in:NnNnn #1#2#3#4
686 {
687 \cs if exist:NTF #1
688 {
689 \cs_set:Npn \_etl_tmp:w ##1 #4 {}
690 \c{s_i f_eq}:NNTF #1 \lncs_i f_eq:
691 { \__etl_new_if_in:NNnn #1 #3 {#4} }
692 \left\{\right.693 \text{e} \text{args:} \text{Nc } \text{left\_{} new\_if\_in:} \text{NnNnn}\begin{minipage}[c]{0} \left\{ \begin{array}{cc} -\text{etl}_\text{user}\text{function}\end{array} \right. & \text{if}_\text{in} \text{#2}\end{minipage} \begin{minipage}[c]{0} \left\{ \begin{array}{cc} -\text{etl}_\text{user}\text{function}\end{array} \right. & \text{if}_\text{in} \text{#2}\end{minipage} \begin{minipage}[c]{0} \left\{ \begin{array}{cc} -\text{etl}_\text{user}\text{function}\end{array} \right. & \text{if}_\text{in} \text{#2}\end{minipage} \begin{minipage}[c]{0} \left\{ \695 { #2? }
\begin{array}{ccccc}\n\bullet & & & & & \bullet & \\
6 & & & & & \bullet & \\
6 & & & & & \bullet & \\
6 & & & & & \bullet & \\
6 & & & & & & \bullet\n\end{array}697 }
698 }
699 { \__etl_new_if_in:NNnn #1 #3 {#4} }
700 }
701 \cs_new_protected:Npn \__etl_new_if_in:NNnn #1#2#3#4
702 \frac{1}{2}703 \cs_gset:Npn #1 ##1 #3 {}
704 \prg_new_conditional:Npnn #2 ##1 {#4}
705 {
706 \if:w
707 \scan_stop:
_{708} \ etl detokenize:w \exp after:wN { #1 ##1 {}{} #3 }
709 \scan stop:
```

```
\sum_{\text{10}} \text{10} \text{11} \text{12} \text{13}711 \fi:
712 \if true:
713 \prg_return_true:
714 \else:
715 \prg_return_false:
716 \fi:
717 }
718 }
```
<span id="page-29-19"></span><span id="page-29-13"></span>(*End definition for* \etl\_new\_if\_in:Nnn *,* \\_\_etl\_new\_if\_in:NnNnn *, and* \\_\_etl\_new\_if\_in:NNnn*. This function is documented on page [9](#page-8-3).*)

## <span id="page-29-0"></span>.8 Defining new modifiers

The implementation of replace\_once and replace\_all is modelled closely on the implementation used in l3tl. The difference is that we use a hard coded delimiter  $\langle \s_{z} \rangle$ etl\_stop) instead of searching for one that is always legal (we can't do redefinitions, so can't change the delimiter later based on the token list input).

\\_\_etl\_new\_replace\_def:NNn \\_\_etl\_new\_replace\_def\_aux:NnNnN \\_\_etl\_new\_replace\_def\_aux:Nn We need another loop to guarantee unique names, if everything's alright we go on and define the user function using #1 of \\_\_etl\_new\_replace\_def:NNn. An empty search pattern is forbidden and should throw an error.

```
_{719} \msg_new:nnn { etl } { empty-search-text }
720 { The~ search~ text~ of~ #1 must~ not~ be~ empty. }
721 \cs_new_protected:Npn \__etl_new_replace_def:NNn #1#2#3
722 {
723 \tl_if_empty:nTF {#3}
724 { \msg_error:nnn { etl } { empty-search-text } { #2 } }
725 \{726 \scan stop:
727 \if false: { \fi:
728 \exp_args:Nc \_etl_new_replace_def_aux:NnNnN
{ }_{29} { _{-}etl_user_function ~ replace ~ \tl_to_str:n {#3} ~ :Nnw }
730 ?
731 \#2 \{\#3\}732 #1
\inf_{733} \if_false: } \fi:
734 }
735 }
736 \text{ Cs_new-protected: Npn } \_et1_new\_replace\_def_aux: NnNnN #1#2#3#4#5737 {
738 \cs_if_exist:NTF #1
739 {
_{740} \ etl new replace def aux:Nn \ etl tmp:w {#4}
741 \cs_if_eq:NNTF #1 \__etl_tmp:w
742 { #5 #1#3 {#4} }
743 \left\{ \begin{array}{c} \end{array} \right.744 \exp_args:Nc \__etl_new_replace_def_aux:NnNnN
745 { __etl_user_function ~ replace #2 ~ \tl_to_str:n {#4} ~ :Nnw }
746 { #2? } #3 {#4} #5
747 }
748 }
749 f
```

```
\_etl_new_replace_def_aux:Nn #1 \{ \text{\#4}\}751 45 4143 44}
752 }
753 }
```
The auxiliary macro uses a loop for the replacement. This is also used for the once variant. This saves internal functions if both an all and a once function are generated for the same search text (though the once variant could be coded easier and faster otherwise, but the performance hit should be small).

```
754 \cs_new_protected:Npn \__etl_new_replace_def_aux:Nn #1#2
755 {
756 \cs_gset:Npn #1 ##1##2 ##3#2
757 {
758 \__etl_new_replace_wrap:w ##3 \s__etl_stop \__etl_unexpanded:w {##2}
759 ##1 #1 {##2} {}{}
        \mathcal{F}761 }
```
(*End definition for* \\_\_etl\_new\_replace\_def:NNn *,* \\_\_etl\_new\_replace\_def\_aux:NnNnN *, and* \\_\_etl\_new\_ replace\_def\_aux:Nn*.*)

\\_\_etl\_new\_replace\_wrap:w \\_\_etl\_new\_replace\_once:w \\_\_etl\_new\_replace\_done:w

<span id="page-30-11"></span>We need a few auxiliaries for the two replacement variants here. The first just grabs the already processed part of the token list and protects it from further expanding. The second breaks the loop for the once variant by protecting the remainder of the token list from further expanding. The last just gobbles the remainder of the loop by using an unbalanced brace trick.

```
762 \cs_new:Npn \__etl_new_replace_wrap:w #1\s__etl_stop
_{763} { \__etl_unexpanded:w \exp_after:wN { \use_none:nn #1 } }
764 \cs_new:Npn \__etl_new_replace_once:w #1#2 #3\s__etl_stop
_{765} { \_etl_unexpanded:w \exp_after:wN { \use_none:nn #3 } }
766 \cs_new:Npn \__etl_new_replace_done:w
767 { \exp_after:wN \use_none:n \exp_after:wN { \if_false: } \fi: }
```
<span id="page-30-18"></span><span id="page-30-3"></span>(*End definition for* \\_\_etl\_new\_replace\_wrap:w *,* \\_\_etl\_new\_replace\_once:w *, and* \\_\_etl\_new\_replace\_ done:w*.*)

[\etl\\_new\\_replace\\_once:Nn](#page-8-4) \\_\_etl\_new\_replace\_once:NNn

<span id="page-30-8"></span>The once variant will use  $\angle$  etl\_new\_replace\_done\_once:w if the replacement is successful (that will remove the remainder of the loop, and protect both the replacement and the rest of the token list on which we work from further expanding).

```
768 \cs_new_protected:Npn \etl_new_replace_once:Nn
_{769} { \_etl_new_replace_def:NNn \_etl_new_replace_once:NNn }
770 \cs_new_protected:Npn \__etl_new_replace_once:NNn #1#2#3
771 {
772 \text{ } \csc \text{ }new:Npn #2 ##1##2
773 \qquad \qquad \qquad \qquad \qquad \qquad \qquad \qquad \qquad \qquad \qquad \qquad \qquad \qquad \qquad \qquad \qquad \qquad \qquad \qquad \qquad \qquad \qquad \qquad \qquad \qquad \qquad \qquad \qquad \qquad \qquad \qquad \qquad \qquad \qquad \qquad774 \__etl_unexpanded:w \__etl_expanded:w
775 \{776 \if_false: { \fi:
\texttt{#1 } \setminus \texttt{\_etl_new\_replace\_once:w \{##2\} } \{\{\}\} \text{ ##1 } \setminus \texttt{s\_etl\_stop}\lambda_etl_new_replace_done:w #3
779 }
780 }}
781 }
782 }
```
(*End definition for* \etl\_new\_replace\_once:Nn *and* \\_\_etl\_new\_replace\_once:NNn*. This function is documented on page [9](#page-8-4).*)

[\etl\\_new\\_replace\\_all:Nn](#page-9-1) \\_\_etl\_new\_replace\_all:NNn The all variant will directly protect the replacement from further expanding and reiterate (due to the way the auxiliary is defined) until the replacement isn't found anymore.

```
783 \cs_new_protected:Npn \etl_new_replace_all:Nn
784 { \__etl_new_replace_def:NNn \__etl_new_replace_all:NNn }
785 \cs_new_protected:Npn \__etl_new_replace_all:NNn #1#2#3
786 {
787 \cs_new:Npn #2 ##1##2
788 {
789 \qquad \qquad \searrow _etl_unexpanded:w \searrow_etl_expanded:w
790 {{
791 \if{false: {\i}792 #1 #1 {##2} {}{} ##1 \s__etl_stop
\lambda_etl_new_replace_done:w #3
794 }
795 }}
796 }
797 }
```
<span id="page-31-10"></span><span id="page-31-9"></span><span id="page-31-8"></span>(*End definition for* \etl\_new\_replace\_all:Nn *and* \\_\_etl\_new\_replace\_all:NNn*. This function is documented on page [10](#page-9-1).*)

## <span id="page-31-0"></span>.9 Undefine now unnecessary functions

<span id="page-31-4"></span>\cs\_undefine:N \\_\_etl\_act:nnnnnnn

⟨*/*pkg⟩

# <span id="page-32-0"></span>Index

The italic numbers denote the pages where the corresponding entry is described, numbers underlined point to the definition, all others indicate the places where it is used.

# C cs commands: \cs\_gset:Npn . . . . . . . . . . . . . [703](#page-28-1), [756](#page-30-0) \cs\_if\_eq:NNTF ........... [690](#page-28-2),[741](#page-29-1) \cs\_if\_exist:NTF ........ [6](#page-10-4), [687](#page-28-3), [738](#page-29-2) \cs\_new:Npn [17](#page-10-5), [22](#page-10-6), [23](#page-10-7), [24](#page-10-8), [25](#page-11-0), [31](#page-11-1), [37](#page-11-2), [38](#page-11-3), [40](#page-11-4), [42](#page-11-5), [51](#page-11-6), [60](#page-12-1), [69](#page-12-2), [74](#page-12-3), [76](#page-12-4), [78](#page-12-5), [82](#page-12-6), [88](#page-13-0), [91](#page-13-1), [99](#page-13-2), [105](#page-13-3), [114](#page-13-4), [115](#page-13-5), [123](#page-13-6), [124](#page-14-0), [129](#page-14-1), [130](#page-14-2), [132](#page-14-3), [134](#page-14-4), [139](#page-14-5), [146](#page-14-6), [148](#page-14-7), [150](#page-14-8), [152](#page-14-9), [154](#page-14-10), [156](#page-14-11), [158](#page-15-0), [159](#page-15-1), [160](#page-15-2), [161](#page-15-3), [166](#page-15-4), [171](#page-15-5), [177](#page-15-6), [182](#page-15-7), [184](#page-15-8), [185](#page-16-0), [187](#page-16-1), [189](#page-16-2), [191](#page-16-3), [193](#page-16-4), [195](#page-16-5), [196](#page-16-6), [197](#page-16-7), [199](#page-16-8), [201](#page-16-9), [203](#page-16-10), [208](#page-16-11), [213](#page-17-1), [218](#page-17-2), [224](#page-17-3), [230](#page-17-4), [259](#page-18-0), [277](#page-18-1), [295](#page-19-0), [306](#page-19-1), [312](#page-19-2), [318](#page-19-3), [327](#page-20-0), [333](#page-20-1), [339](#page-20-2), [359](#page-21-0), [360](#page-21-1), [373](#page-21-2), [382](#page-21-3), [383](#page-21-4), [396](#page-21-5), [397](#page-21-6), [407](#page-22-0), [416](#page-22-1), [435](#page-22-2), [436](#page-22-3), [446](#page-22-4), [456](#page-23-1), [462](#page-23-2), [472](#page-23-3), [478](#page-23-4), [488](#page-24-0), [490](#page-24-1), [500](#page-24-2), [510](#page-24-3), [524](#page-25-0), [529](#page-25-1), [534](#page-25-2), [535](#page-25-3), [545](#page-25-4), [560](#page-25-5), [562](#page-25-6), [563](#page-25-7), [572](#page-26-0), [582](#page-26-1), [584](#page-26-2), [585](#page-26-3), [594](#page-26-4), [608](#page-26-5), [610](#page-26-6), [611](#page-26-7), [612](#page-26-8), [622](#page-27-0), [624](#page-27-1), [634](#page-27-2), [655](#page-27-3), [664](#page-28-4), [762](#page-30-1), [764](#page-30-2), [766](#page-30-3), [772](#page-30-4), [787](#page-31-1) \cs\_new\_eq:NN . . . . . . . . . . . . [12](#page-10-9), [13](#page-10-10), [14](#page-10-11)  $\csc_1$ new\_protected:Npn . . [674](#page-28-5), [685](#page-28-6), [701](#page-28-7), [721](#page-29-3), [736](#page-29-4), [754](#page-30-5), [768](#page-30-6), [770](#page-30-7), [783](#page-31-2), [785](#page-31-3)  $\csc$  set:Npn . . . . . . . . . . . . . . [80](#page-12-7), [689](#page-28-8)  $\csc$  undefine:  $N$  . . . . . . . . . . . . . . . [798](#page-31-4)

else commands:

E

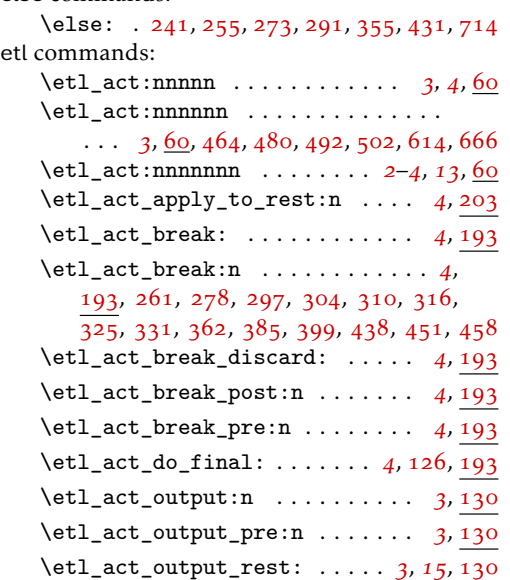

\etl\_act\_output\_rest\_pre: . *[3](#page-2-5)*, *[15](#page-14-14)*, [130](#page-14-13) \etl\_act\_put\_back:n . . . . . . . . . . . . . . *[4](#page-3-8)*, *[21](#page-20-5)*, [184](#page-15-9), [342](#page-20-6), [343](#page-20-7), [514](#page-24-6), [527](#page-25-8), [532](#page-25-9) \etl\_act\_status:n ............  $\ldots \ldots \ldots$  [3](#page-2-5), [182](#page-15-10), [309](#page-19-9), [315](#page-19-10), [330](#page-20-8), [369](#page-21-11), [376](#page-21-12), [379](#page-21-13), [388](#page-21-14), [393](#page-21-15), [410](#page-22-8), [413](#page-22-9), [419](#page-22-10), [449](#page-22-11), [453](#page-23-8), [460](#page-23-9), [522](#page-24-7), [553](#page-25-10), [555](#page-25-11), [578](#page-26-10), [580](#page-26-11), [602](#page-26-12), [604](#page-26-13), [641](#page-27-4), [643](#page-27-5), [649](#page-27-6), [660](#page-27-7) \etl\_act\_switch:nnn . . . . . . . . . *[4](#page-3-8)*, [185](#page-16-14) \etl\_act\_switch\_group:n . . . . . *[4](#page-3-8)*, [185](#page-16-14) \etl\_act\_switch\_normal:n . . . . *[4](#page-3-8)*, [185](#page-16-14) \etl\_act\_switch\_space:n . . . . . *[4](#page-3-8)*, [185](#page-16-14)  $\text{letl}_if\_eq:nnTF$  . . . . . . . . . . . . . . . . . . . . . *[7](#page-6-6)*, *[21](#page-20-5)*, [279](#page-18-6), [409](#page-22-12), [448](#page-22-13), [596](#page-26-14), [636](#page-27-8) \etl\_if\_eq\_p:nn . . . . . . . . . . . . *[7](#page-6-6)*, [279](#page-18-6) \etl\_if\_in:nn . . . . . . . . . . . . . . . . . *[21](#page-20-5)* \etl\_if\_in:nnTF . . . . . . . . . . *[7](#page-6-6)*, *[23](#page-22-14)*, [339](#page-20-9) \etl\_if\_in\_deep:nnTF . *[7](#page-6-6)*, [421](#page-22-15), [451](#page-22-7), [458](#page-23-7) \etl\_if\_in\_deep\_p:nn . . . . . . . . *[7](#page-6-6)*, [421](#page-22-15) \etl\_if\_in\_p:nn . . . . . . . . . . . . *[7](#page-6-6)*, [339](#page-20-9) \etl\_new\_if\_in:Nnn . . . . . . . . . . *[9](#page-8-5)*, [674](#page-28-10) \etl\_new\_replace\_all:Nn . . . . *[10](#page-9-2)*, [783](#page-31-5) \etl\_new\_replace\_once:Nn . . *[9](#page-8-5), [10](#page-9-2)*, [768](#page-30-8) \etl\_output:n . . . . . . . . . . . . . . . . . . *[5](#page-4-0)* \etl\_replace\_all:nnn . . . . . . . . [8](#page-7-5), [500](#page-24-8) \etl\_replace\_all\_deep:nnn . . . *[8](#page-7-5)*, [612](#page-26-15) \etl\_replace\_once:nnn . . . . . . *[2](#page-1-4)*, *[8](#page-7-5)*, [664](#page-27-9) \etl\_token\_if\_eq:NNTF ......... . . . . *[2](#page-1-4)*, *[6](#page-5-3)*, [230](#page-17-6), [261](#page-18-4), [308](#page-19-11), [375](#page-21-16), [474](#page-23-10), [547](#page-25-12) \etl\_token\_if\_eq\_p:NN . . . . . . . *[6](#page-5-3)*, [230](#page-17-6) \etl\_token\_if\_in:nNTF . . . . . . . *[6](#page-5-3)*, [245](#page-18-7) \etl\_token\_if\_in\_deep:nNTF *[7](#page-6-6)*, [263](#page-18-8), [278](#page-18-5) \etl\_token\_if\_in\_deep\_p:nN . . . *[7](#page-6-6)*, [263](#page-18-8) \etl\_token\_if\_in\_p:nN . . . . . . . *[6](#page-5-3)*, [245](#page-18-7) \etl\_token\_replace\_all:nNn . . . *[8](#page-7-5)*, [462](#page-23-11) \etl\_token\_replace\_all\_deep:nNn . . . . . . . . . . . . . . . . . . . . . . . . *[8](#page-7-5)*, [478](#page-23-12) \etl\_token\_replace\_once:nNn . . . . . . . . . . . . . . . . . . . . . . *[2](#page-1-4)*, *[6](#page-5-3), [7](#page-6-6)*, *[24](#page-23-13)*, [490](#page-24-9) etl internal commands:  $\setminus$  \_etl\_act:nnnnnnn . . . . . . . . . . . .  $\ldots$  [21](#page-20-5), <u>[60](#page-12-8)</u>, [248](#page-18-9), [266](#page-18-10), [282](#page-19-12), [348](#page-20-10), [424](#page-22-16), [798](#page-31-4) \\_\_etl\_act:w . . . . . . . . . . . . *[14](#page-13-7)*, *[16](#page-15-11)*, *[18](#page-17-7)*, [64](#page-12-10), [79](#page-12-11), [123](#page-13-6), [127](#page-14-15), [161](#page-15-3), [184](#page-15-8), [208](#page-16-11), [228](#page-17-8)

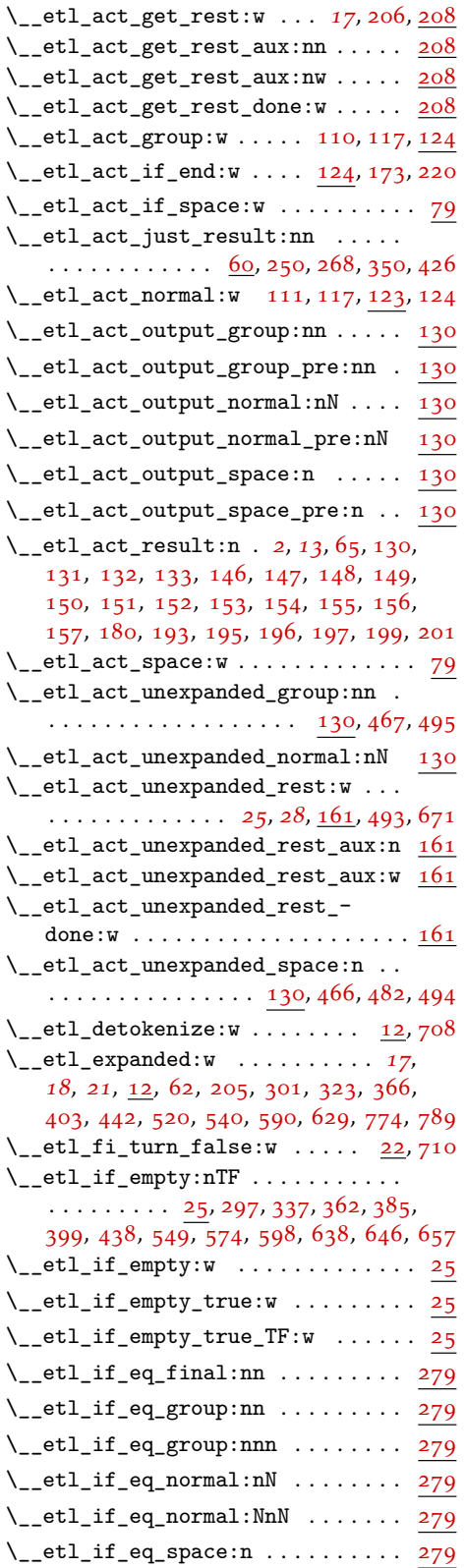

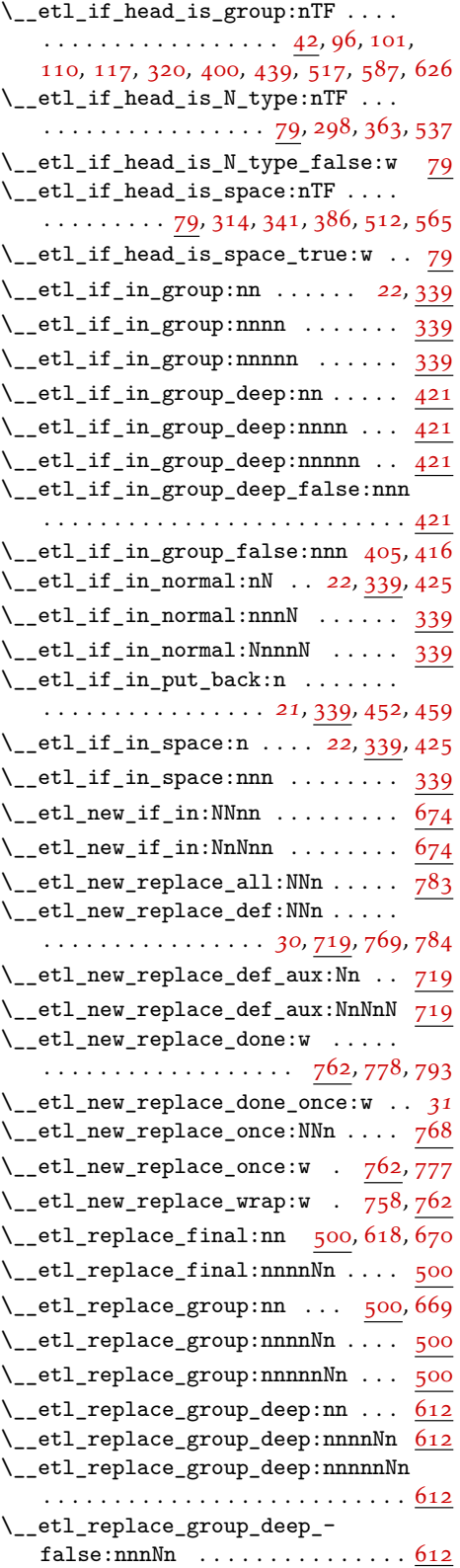

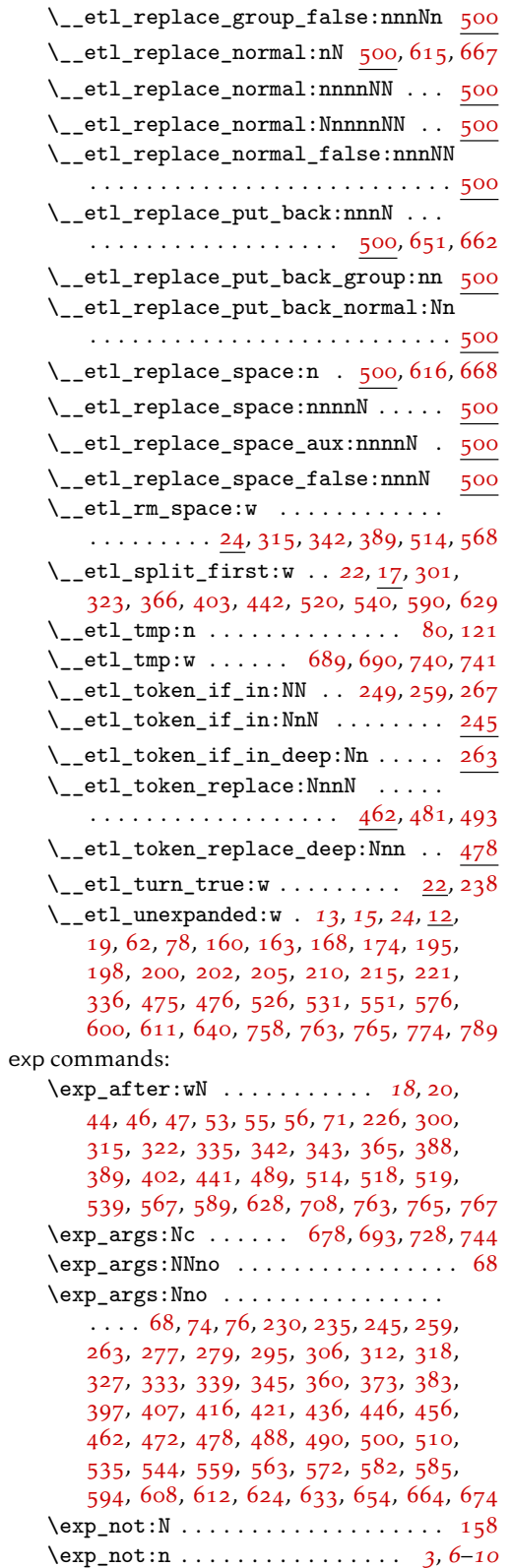

# F

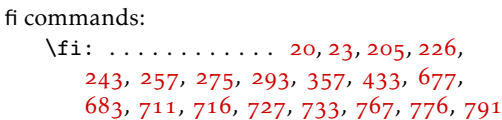

# G

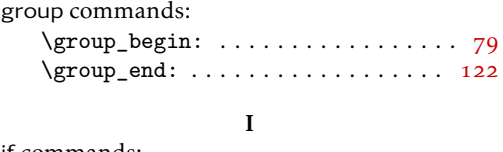

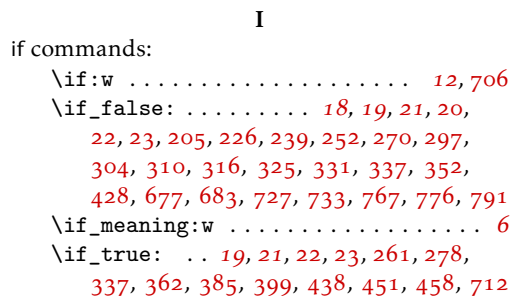

# M

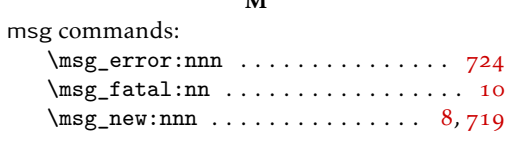

## P

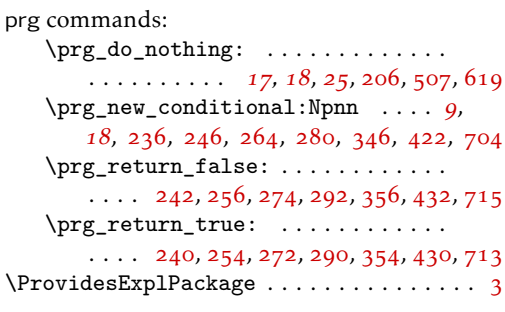

# S

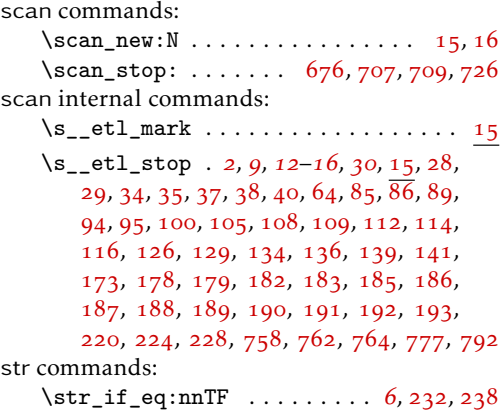

# T

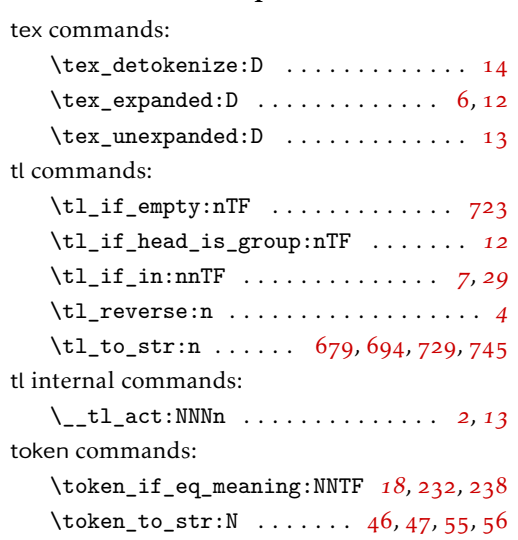

 $\mathbf U$ 

use commands:

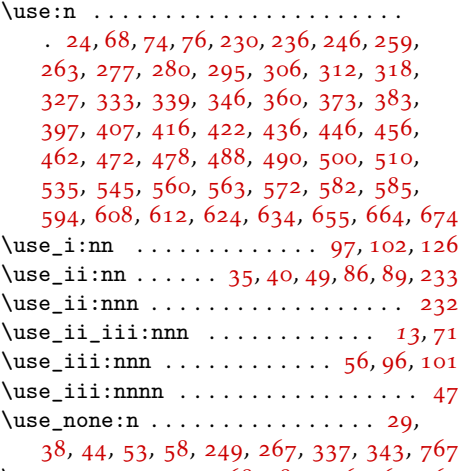

\use\_none:nn [249](#page-18-13), [468](#page-23-22), [484](#page-23-23), [496](#page-24-21), [763](#page-30-16), [765](#page-30-17)